# "Paxos Made Moderately Complex" Made Moderately Simple

### State machine replication

Reminder: want to agree on order of ops

Can think of operations as a log

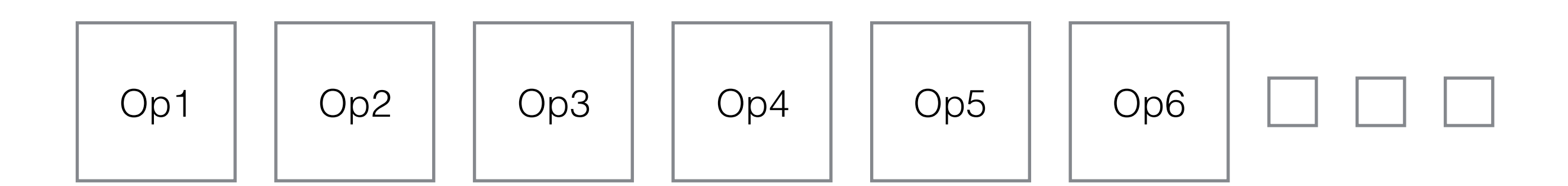

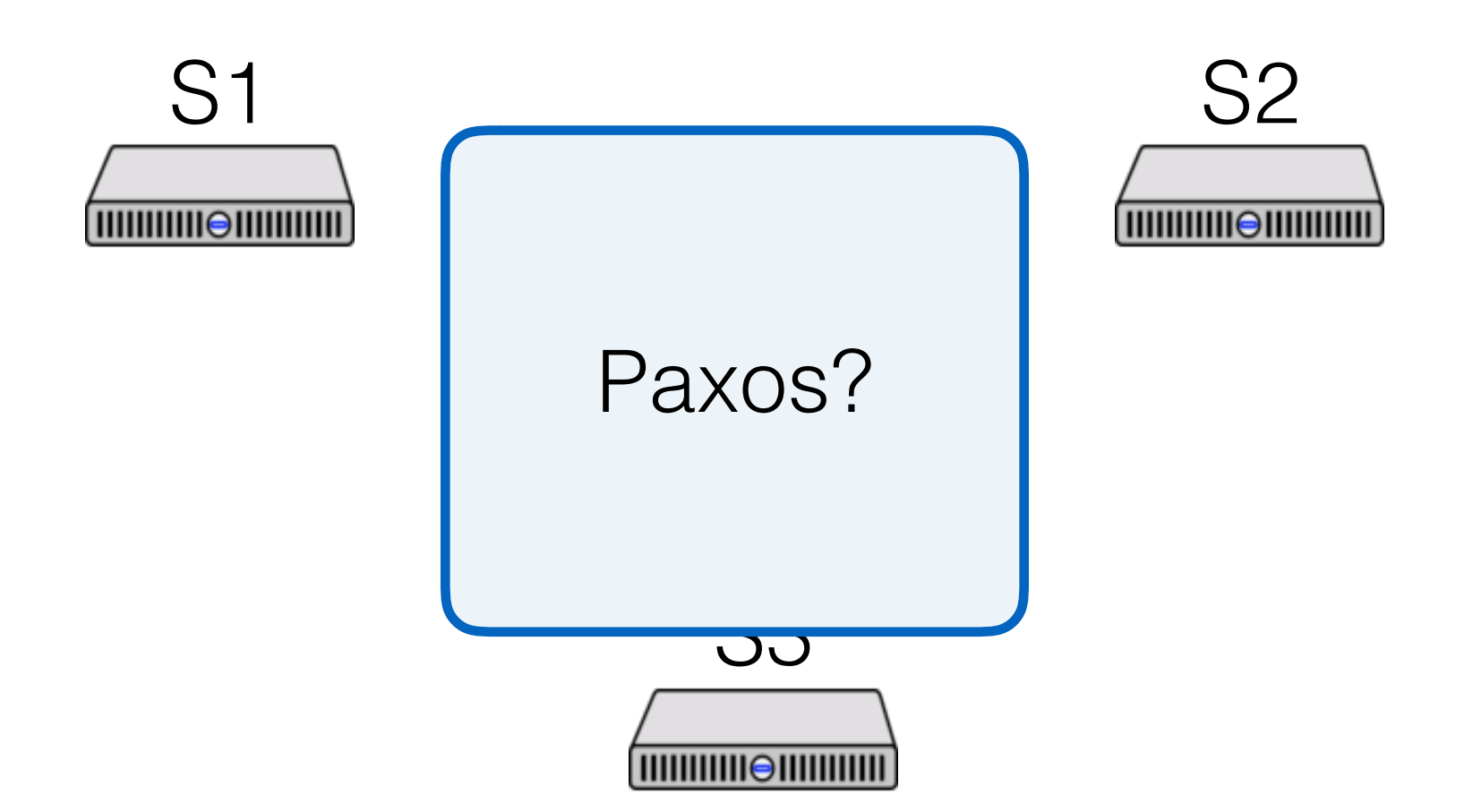

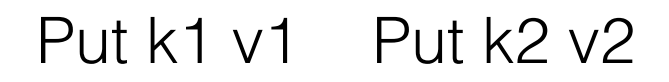

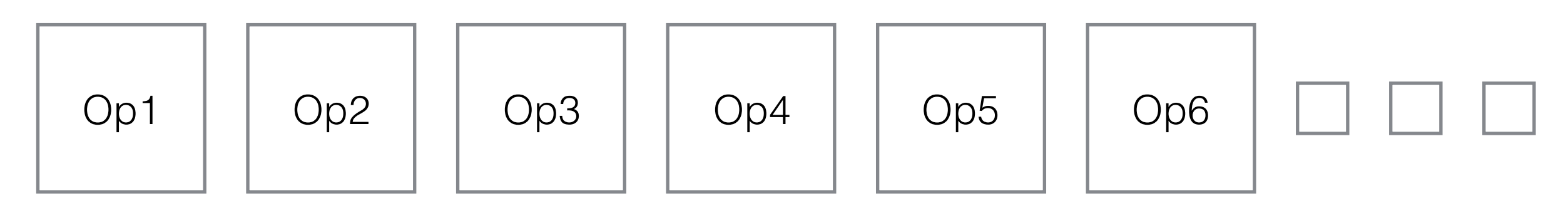

#### Paxos

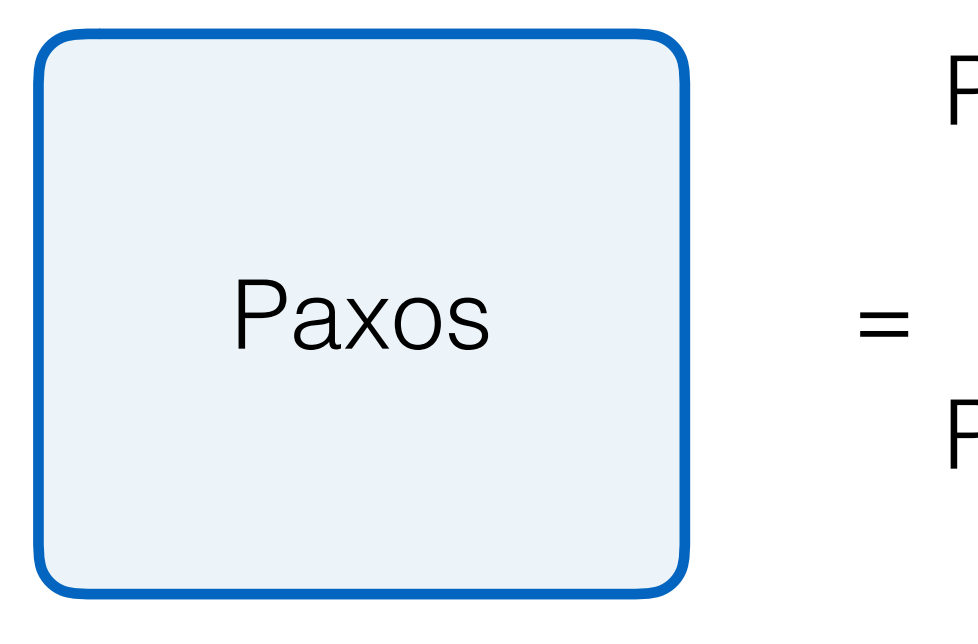

Phase 1

- Send prepare messages
- Pick value to accept

Phase 2

- Send accept messages

### Can we do better?

Phase 1: "leader election"

- Deciding whose value we will use

Phase 2: "commit"

- Leader makes sure it's still leader, commits value

What if we split these phases?

- Lets us do operations with one round-trip

### Roles in PMMC

Replicas (like learners)

- Keep log of operations, state machine, configs

Leaders (like proposers)

- Get elected, drive the consensus protocol

Acceptors (*simpler* than in Paxos Made Simple!)

- "Vote" on leaders

## A note about ballots in PMMC

*(leader, seqnum)* pairs

Isomorphic to the system we discussed earlier

$$
0, 4, 8, 12, 16, \ldots
$$

$$
\begin{array}{ccc} 1, & 5, & 9, & 13, & 17, & \ldots \end{array}
$$

2 2, 6, 10, 14, 18, …

3 3, 7, 11, 15, 19, …

## A note about ballots in PMMC

*(leader, seqnum)* pairs

Isomorphic to the system we discussed earlier

0 0.0, 1.0, 2.0, 3.0, 4.0, … 1 0.1, 1.1, 2.1, 3.1, 4.1, … 2 0.2, 1.2, 2.2, 3.2, 4.2, … 3 0.3, 1.3, 2.3, 3.3, 4.3, …

#### Paxos Made Moderately Complex Made Simple

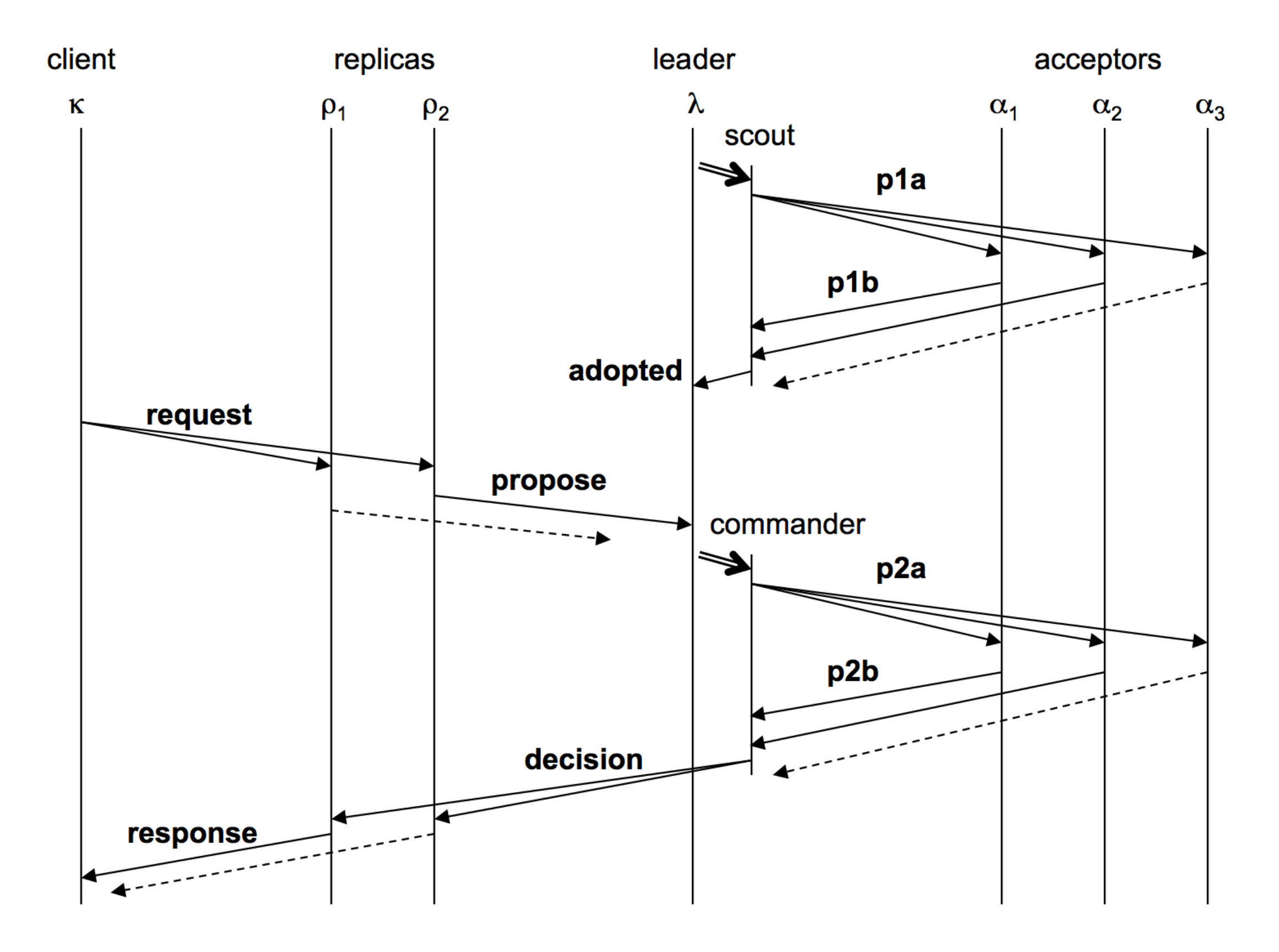

#### Paxos Made Moderately Complex Made Simple

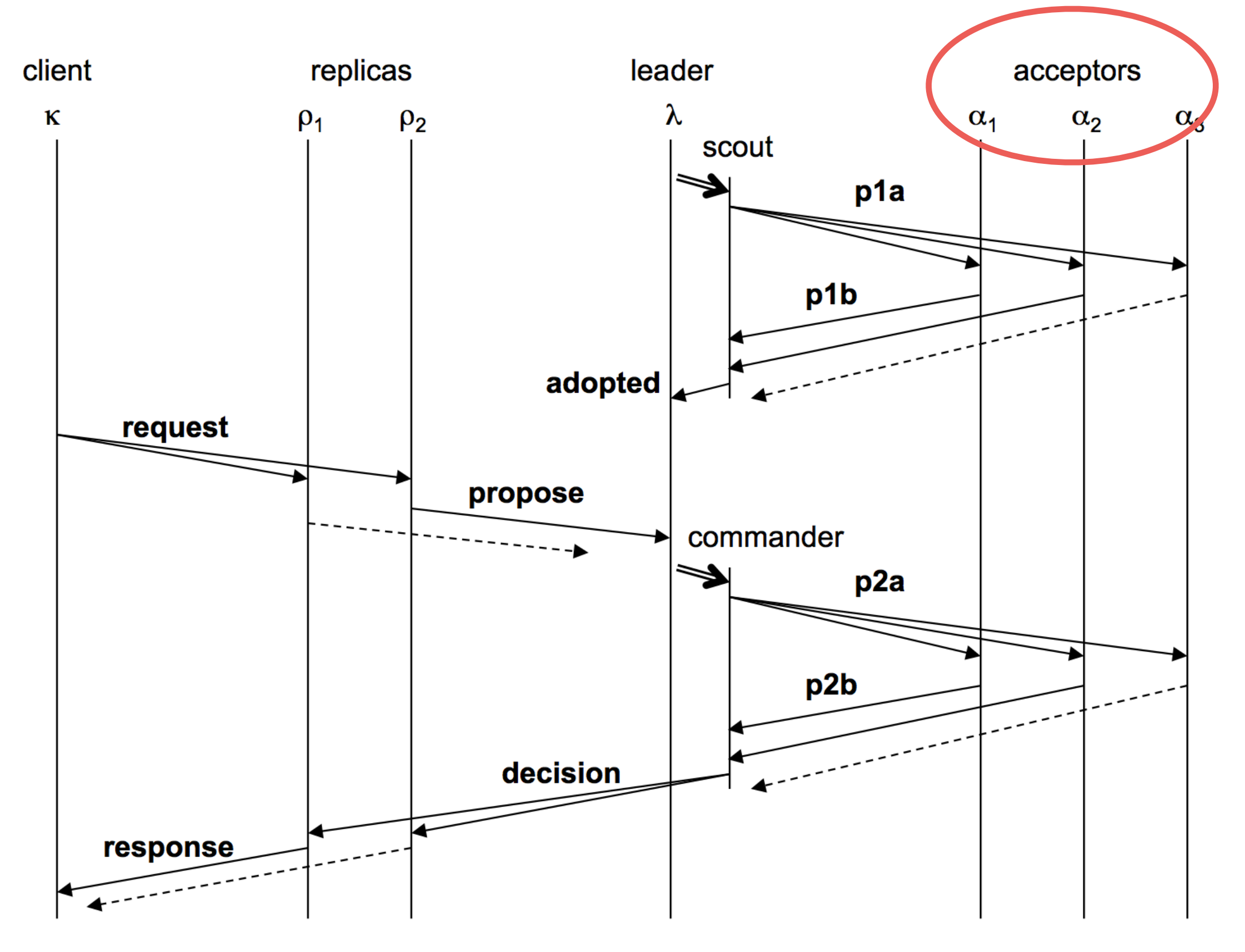

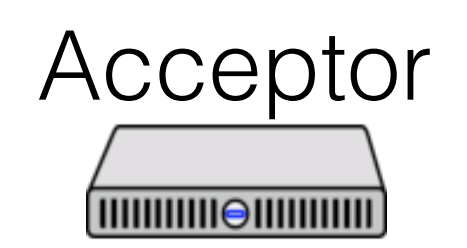

ballot\_num: 0 accepted:[]

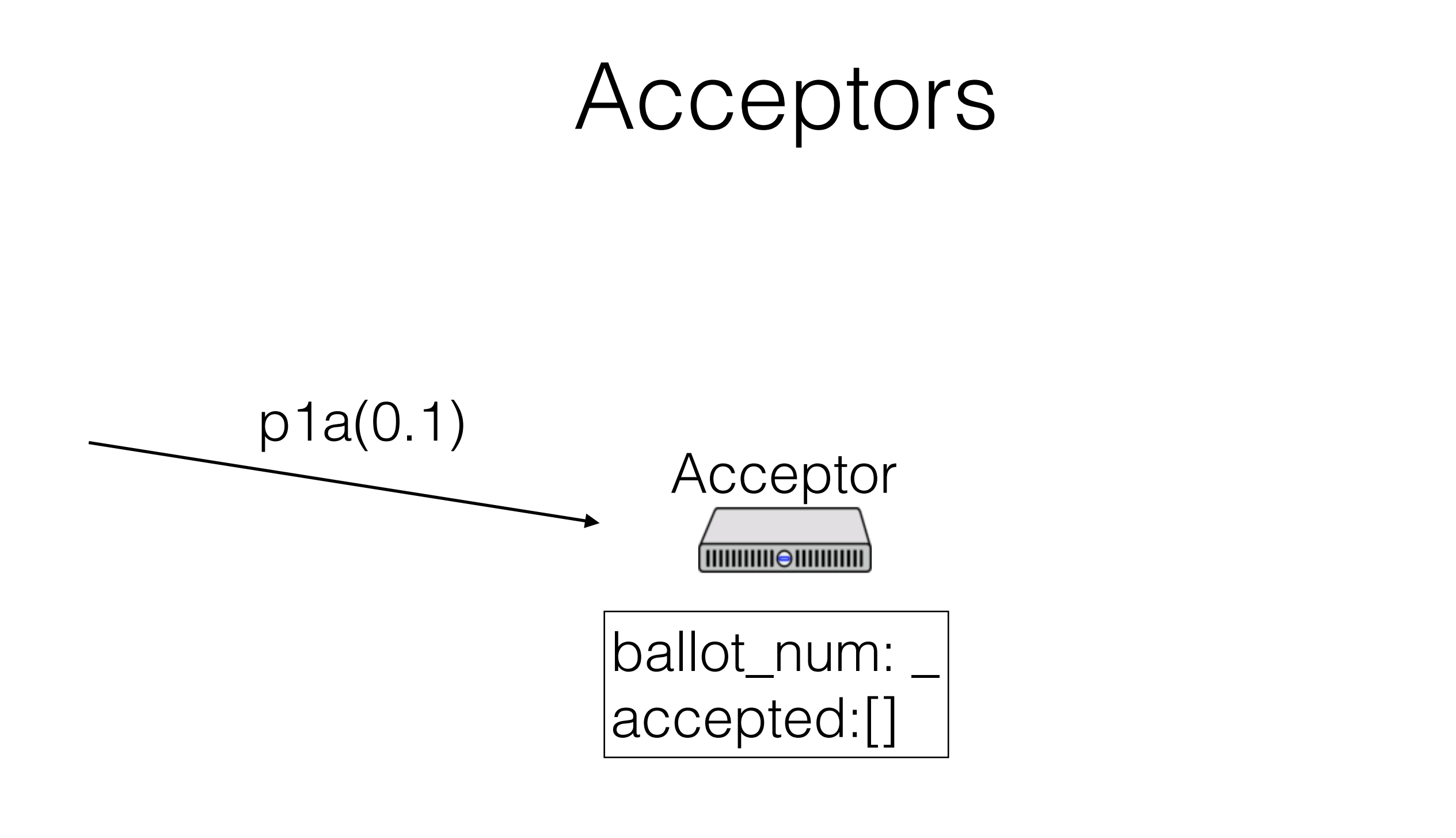

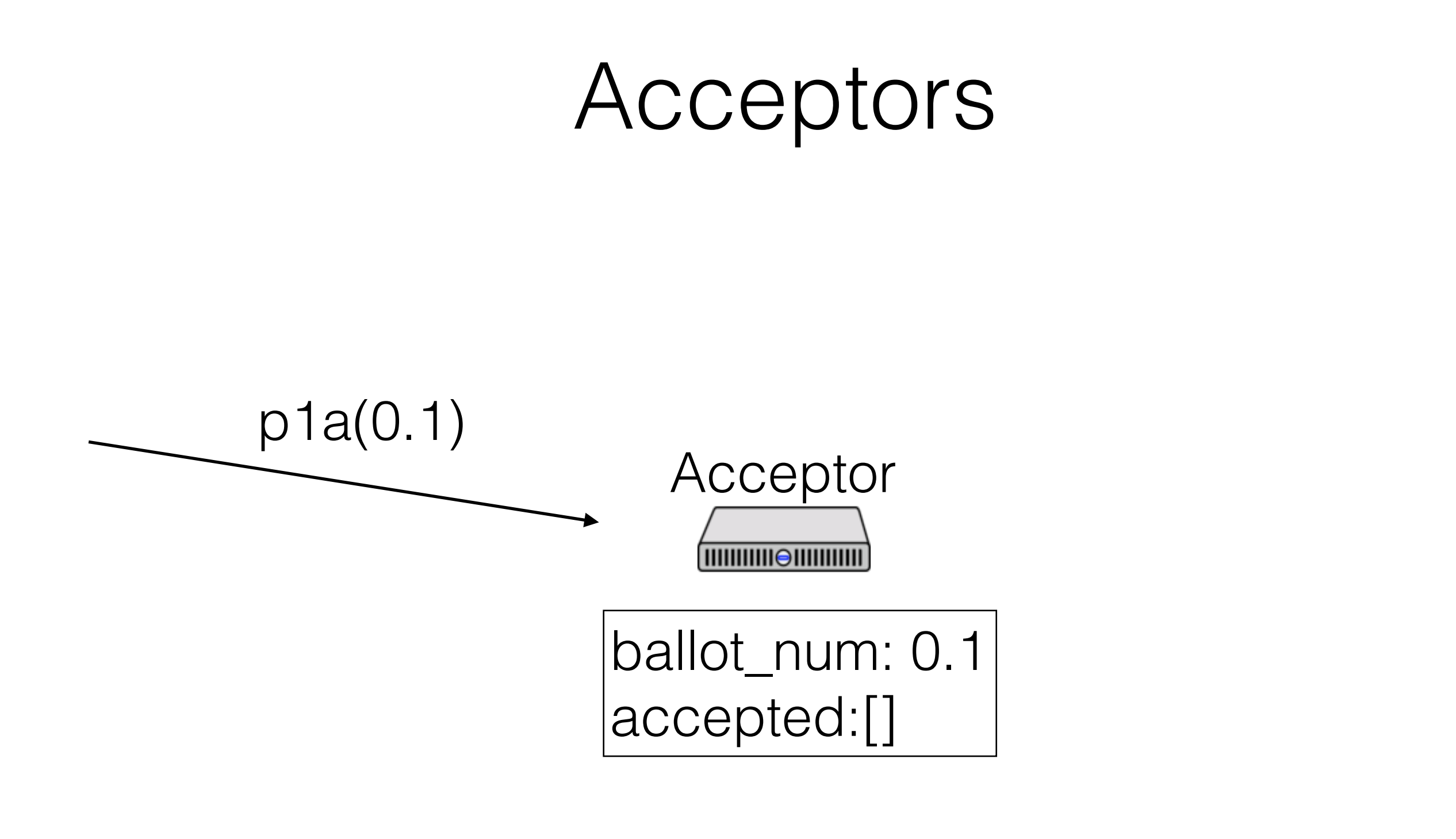

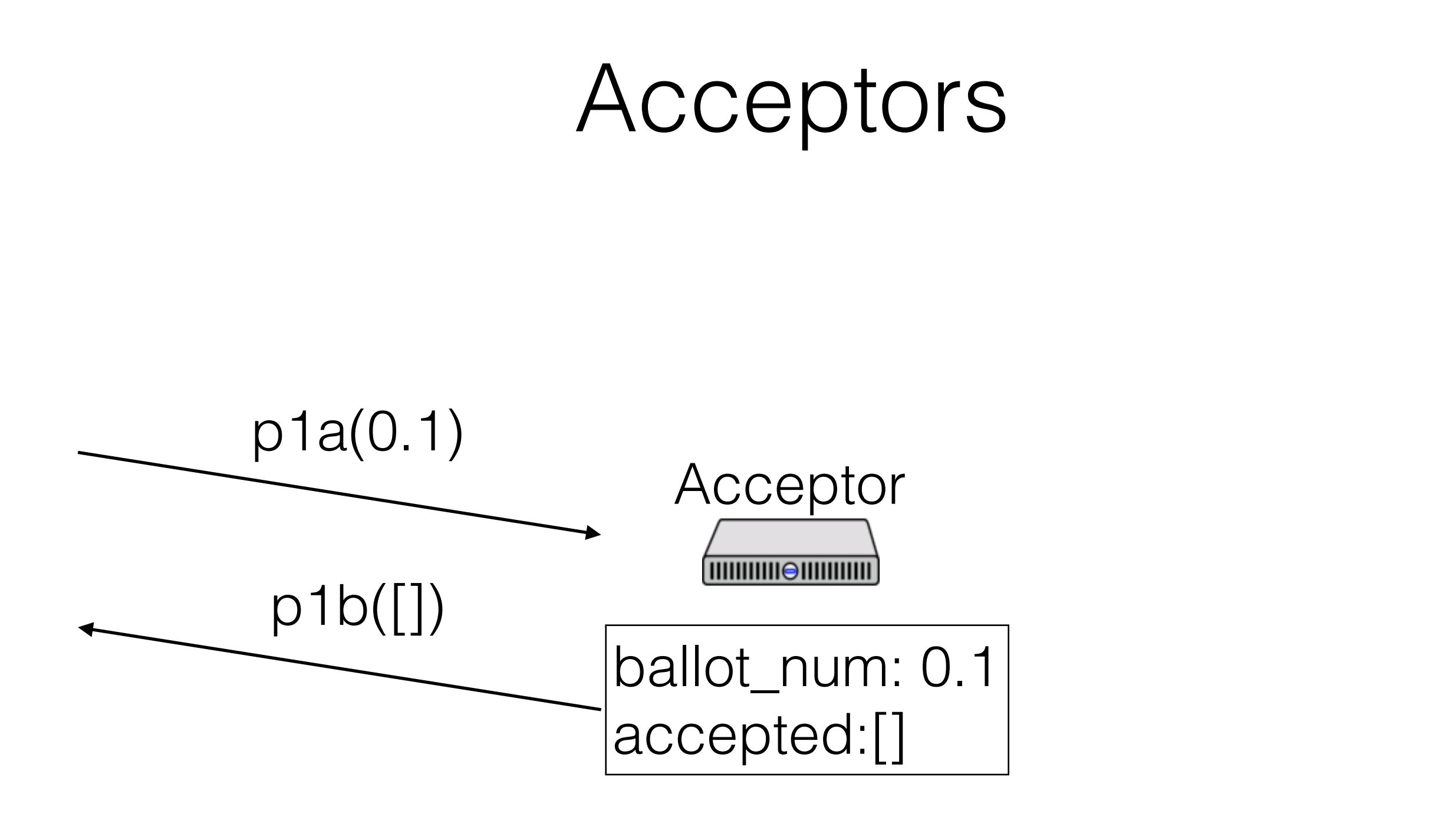

Acceptor 

ballot\_num: 0.1 accepted:[]

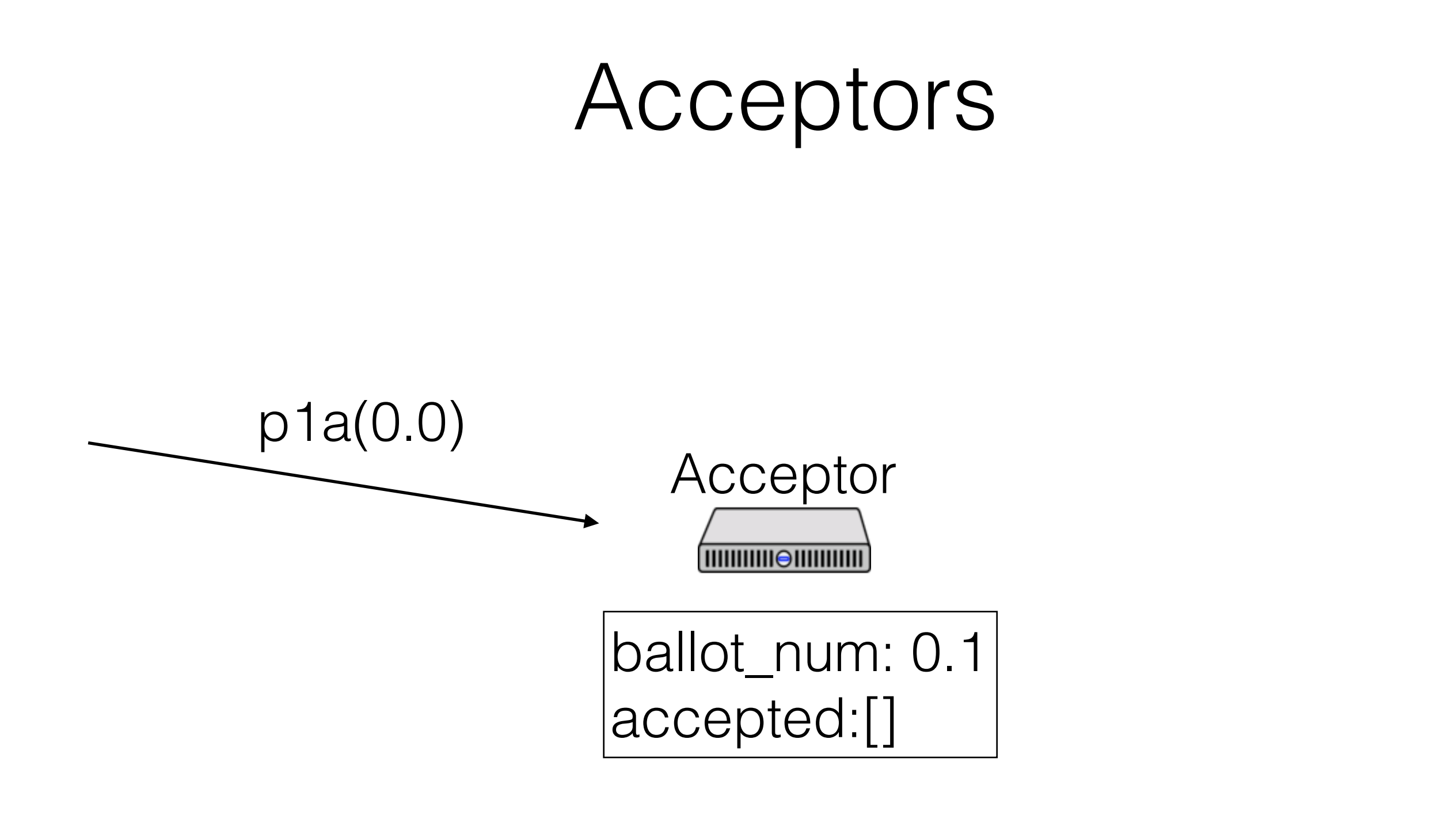

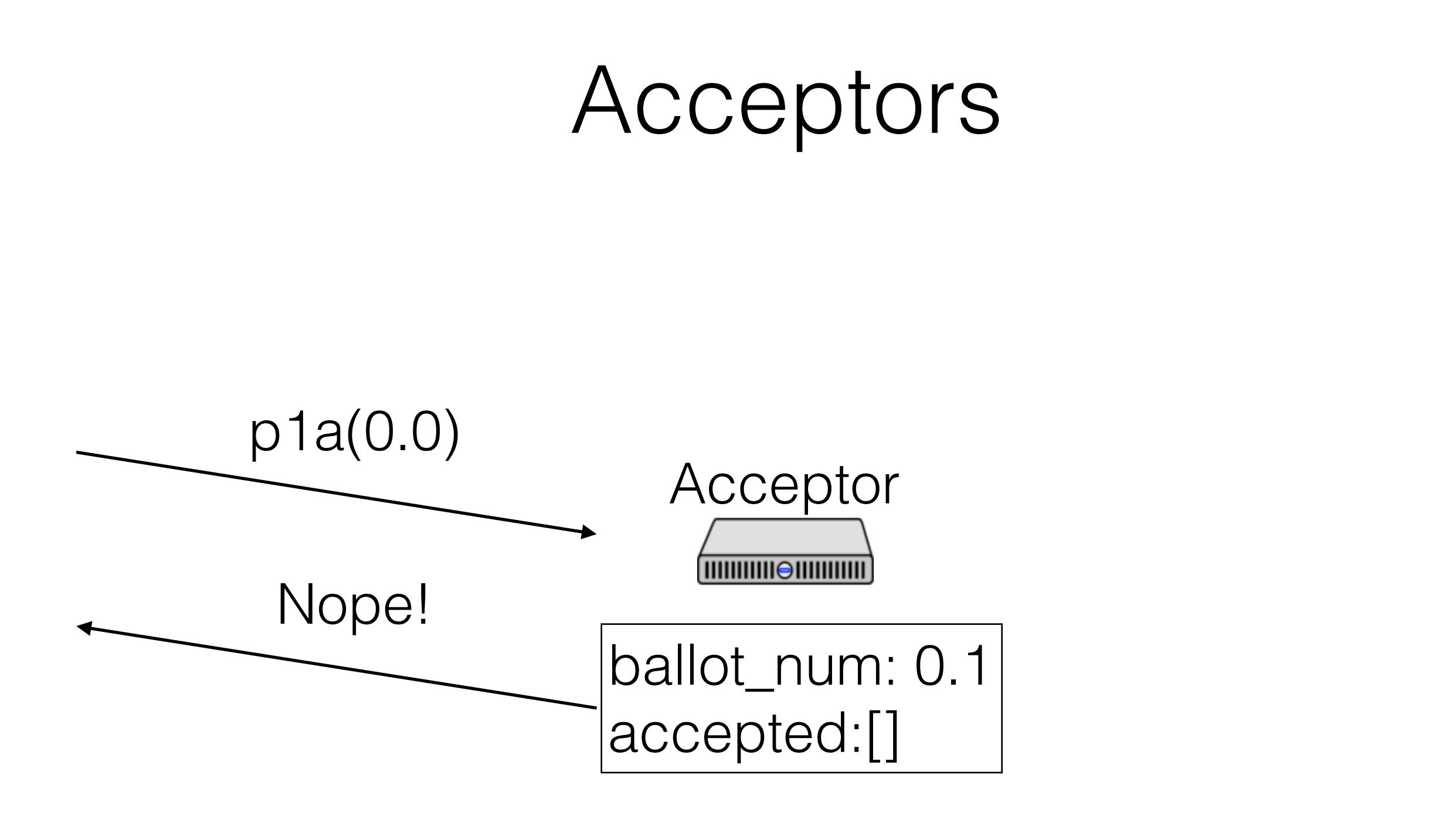

Acceptor 

ballot\_num: 0.1 accepted:[]

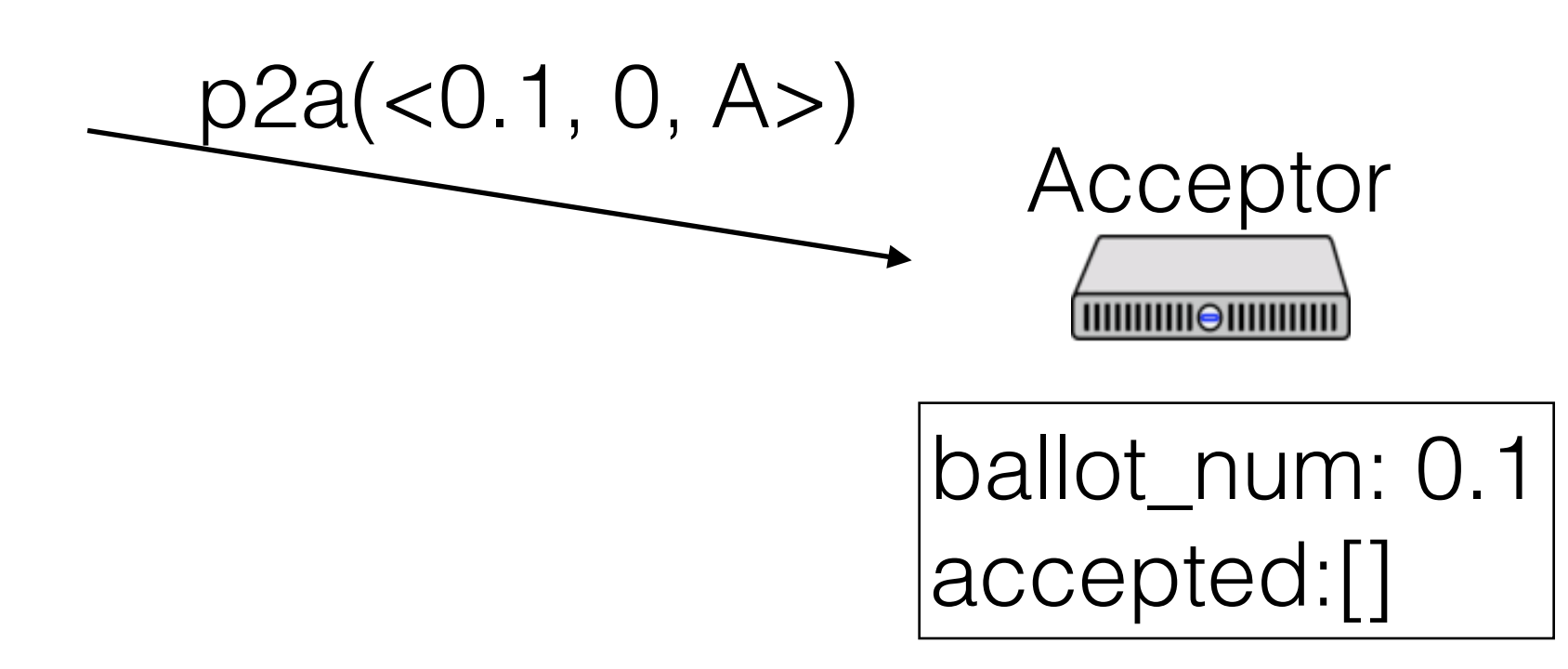

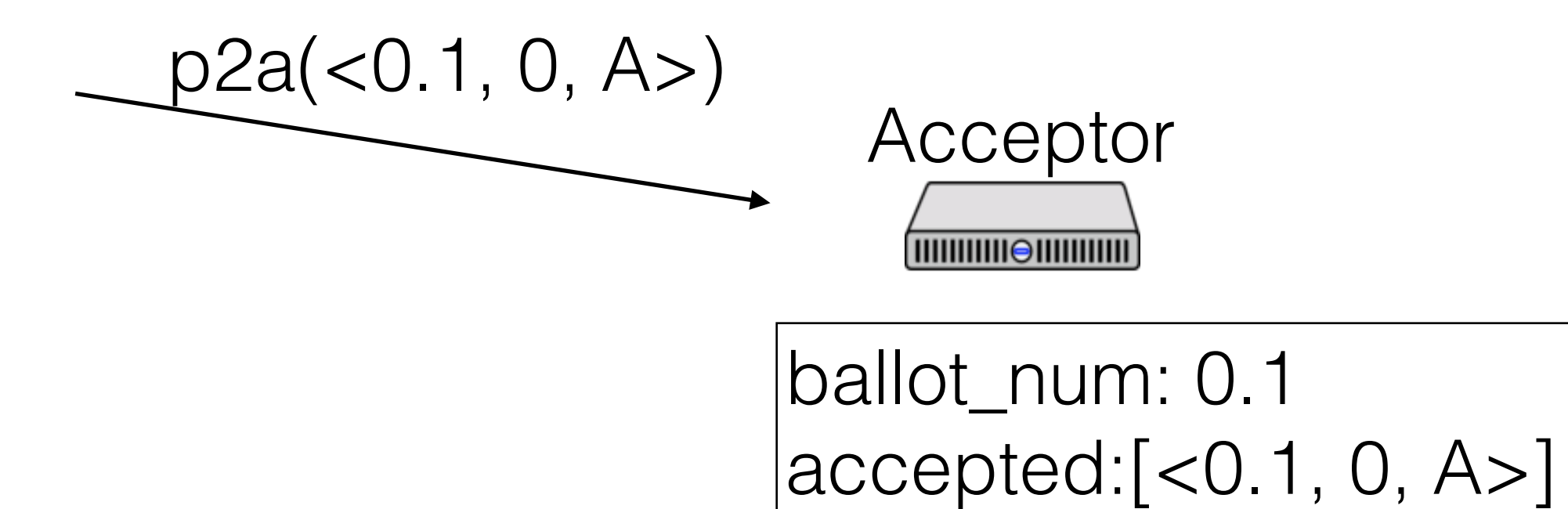

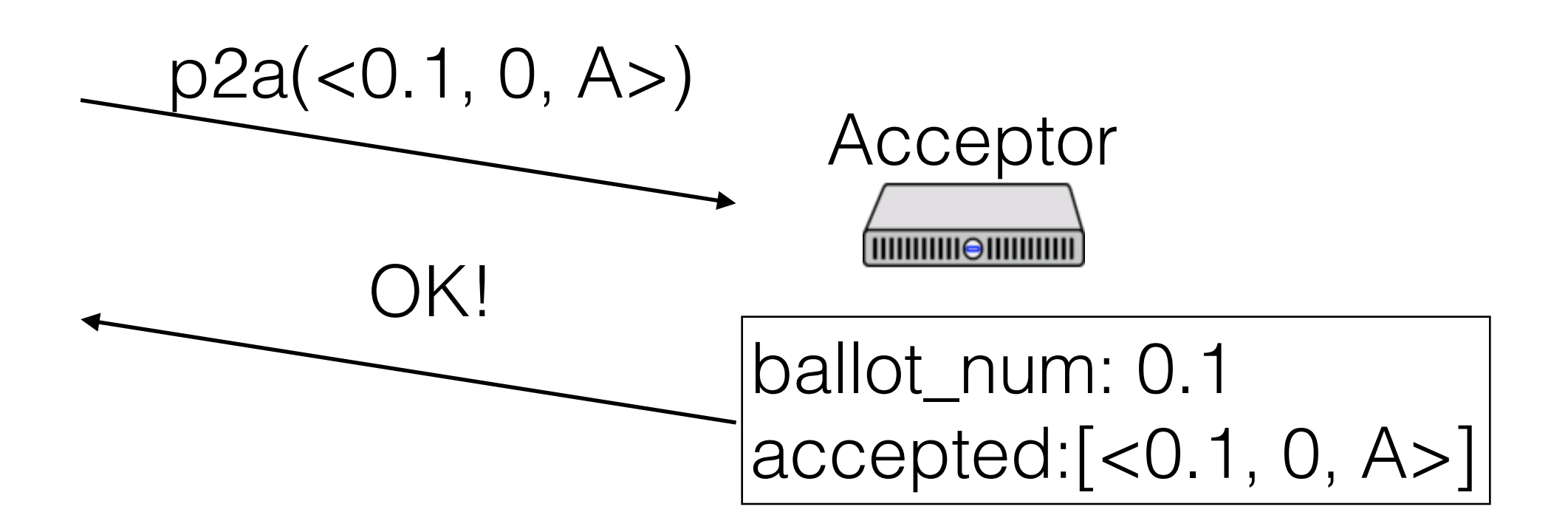

Acceptor 

ballot\_num: 0.1  $|accepted:[<0.1, 0, A>]|$ 

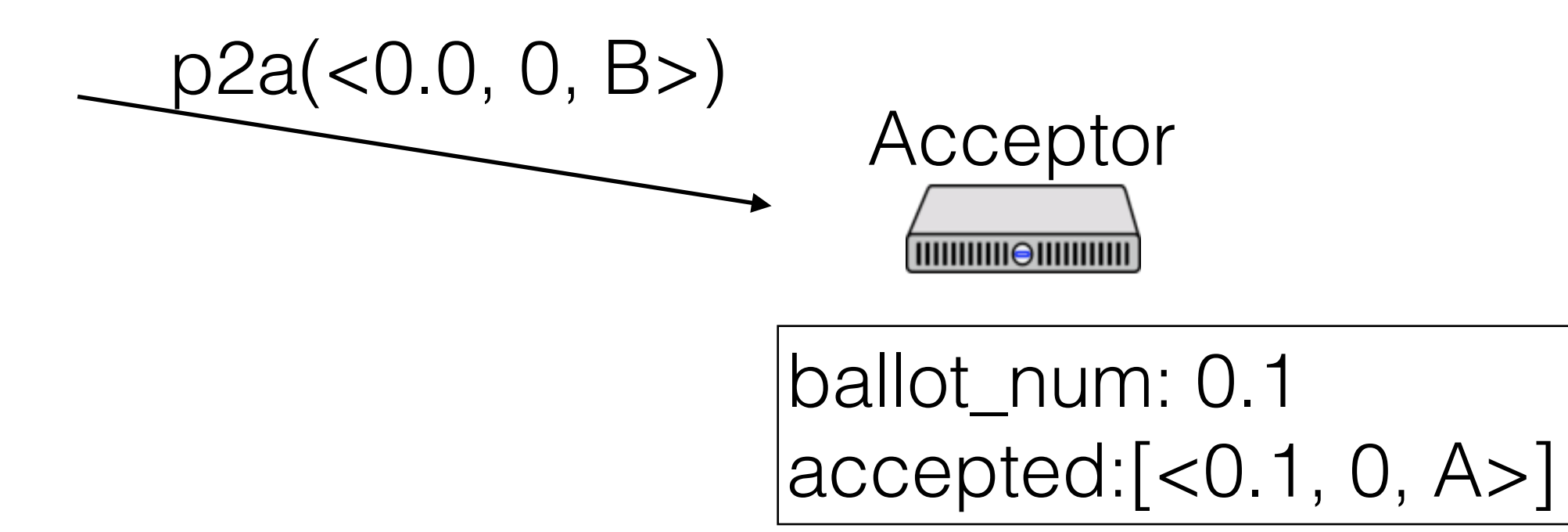

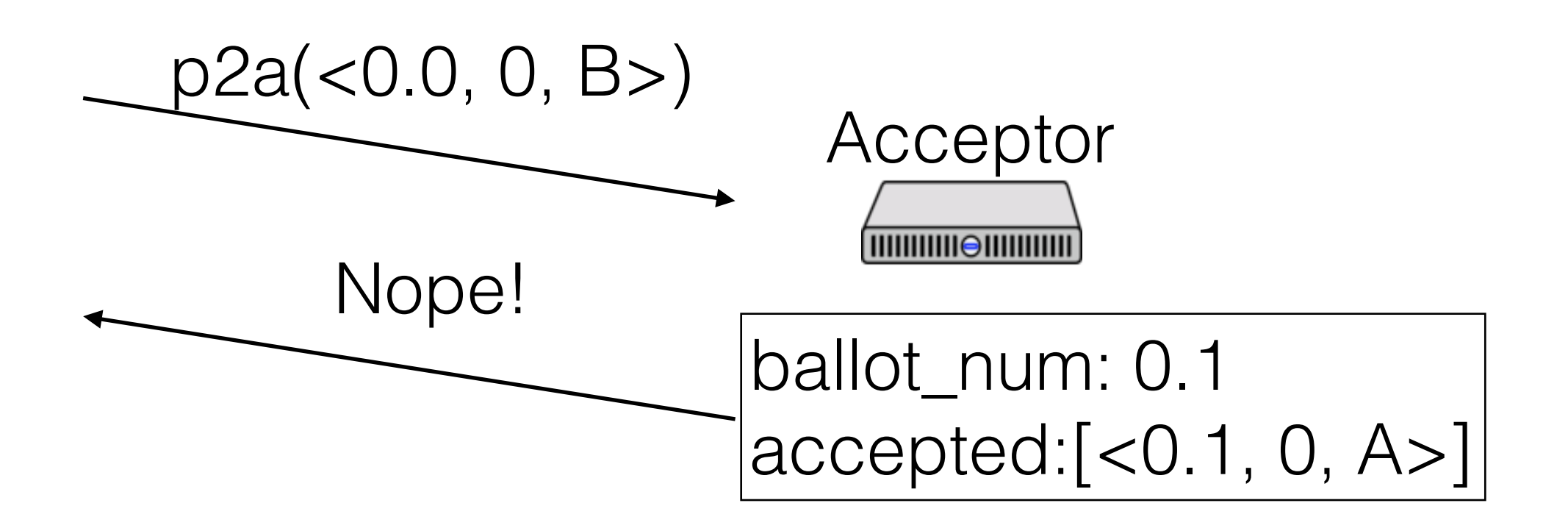

Acceptor 

ballot\_num: 0.1  $|accepted:[<0.1, 0, A>]|$ 

- Ballot numbers increase
- Only accept values from current ballot
- Never remove ballots

- If a value *v* is chosen by a majority on ballot *b*, then any value accepted by any acceptor in the same slot on ballot *b'* > *b* has the same value

#### Paxos Made Moderately Complex Made Simple

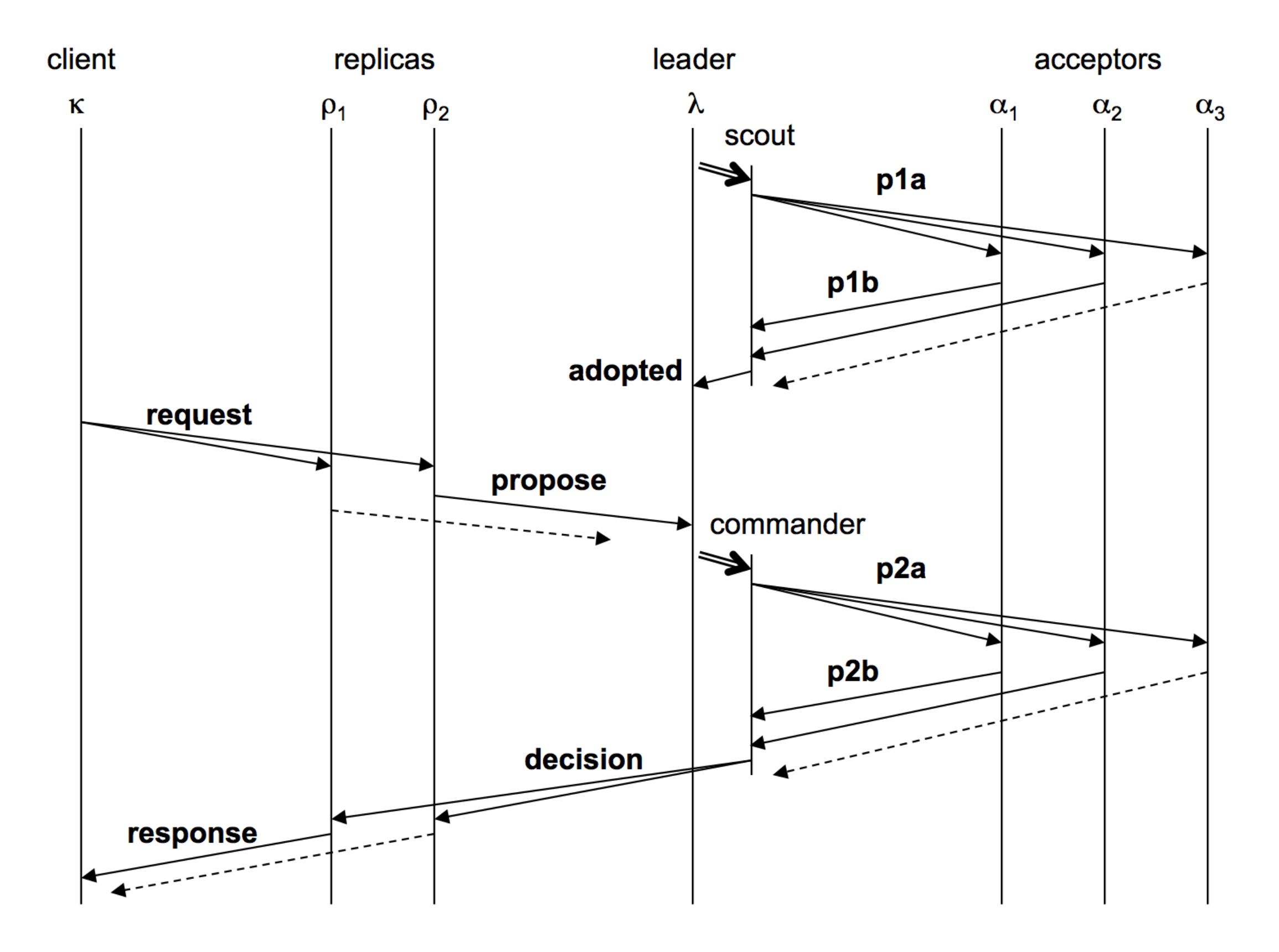

#### Paxos Made Moderately Complex Made Simple

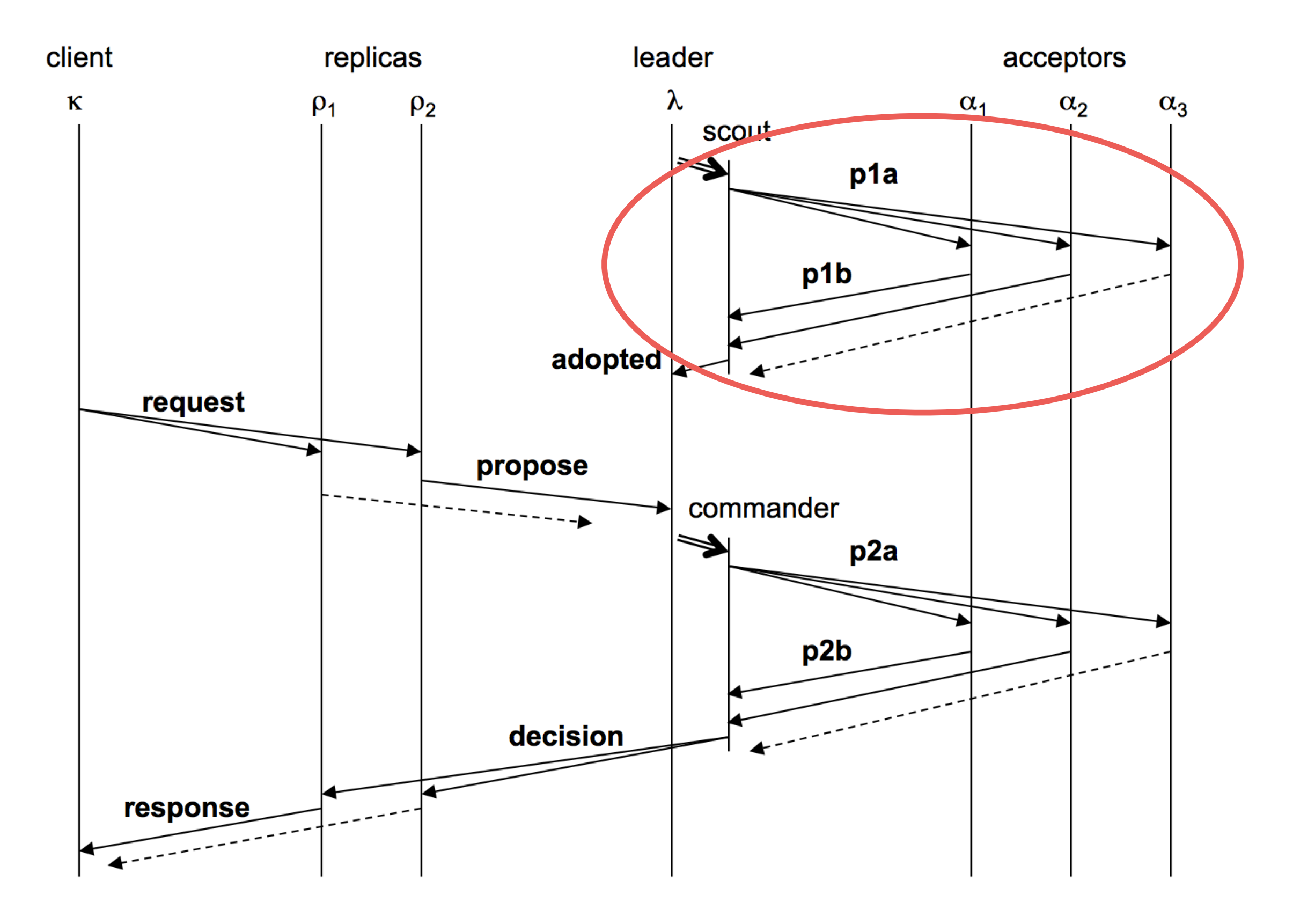

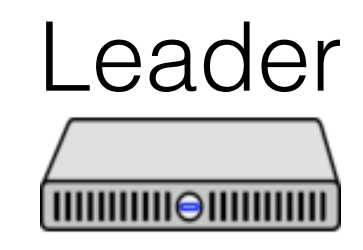

active: false ballot\_num: 0.0 proposals: []

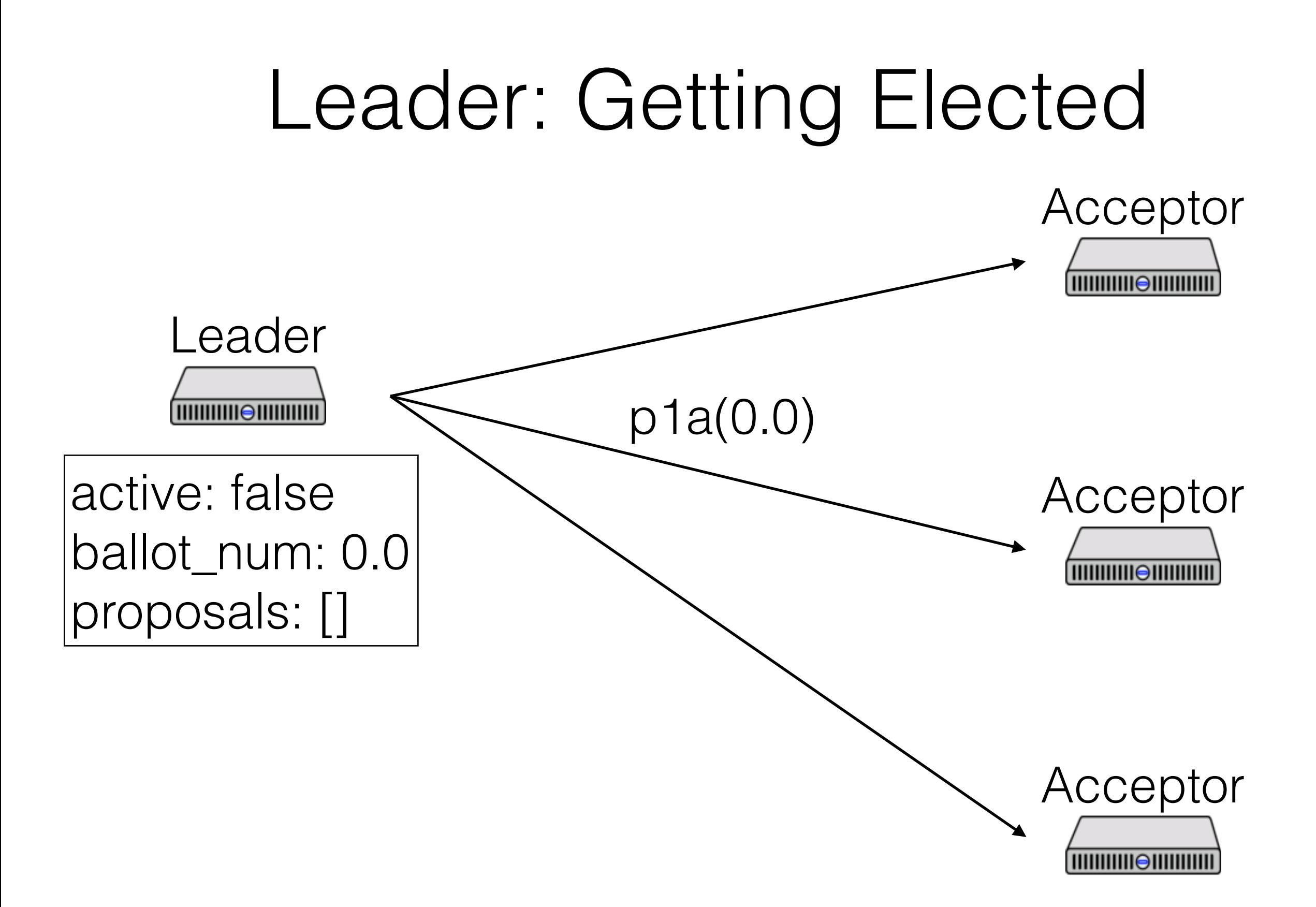

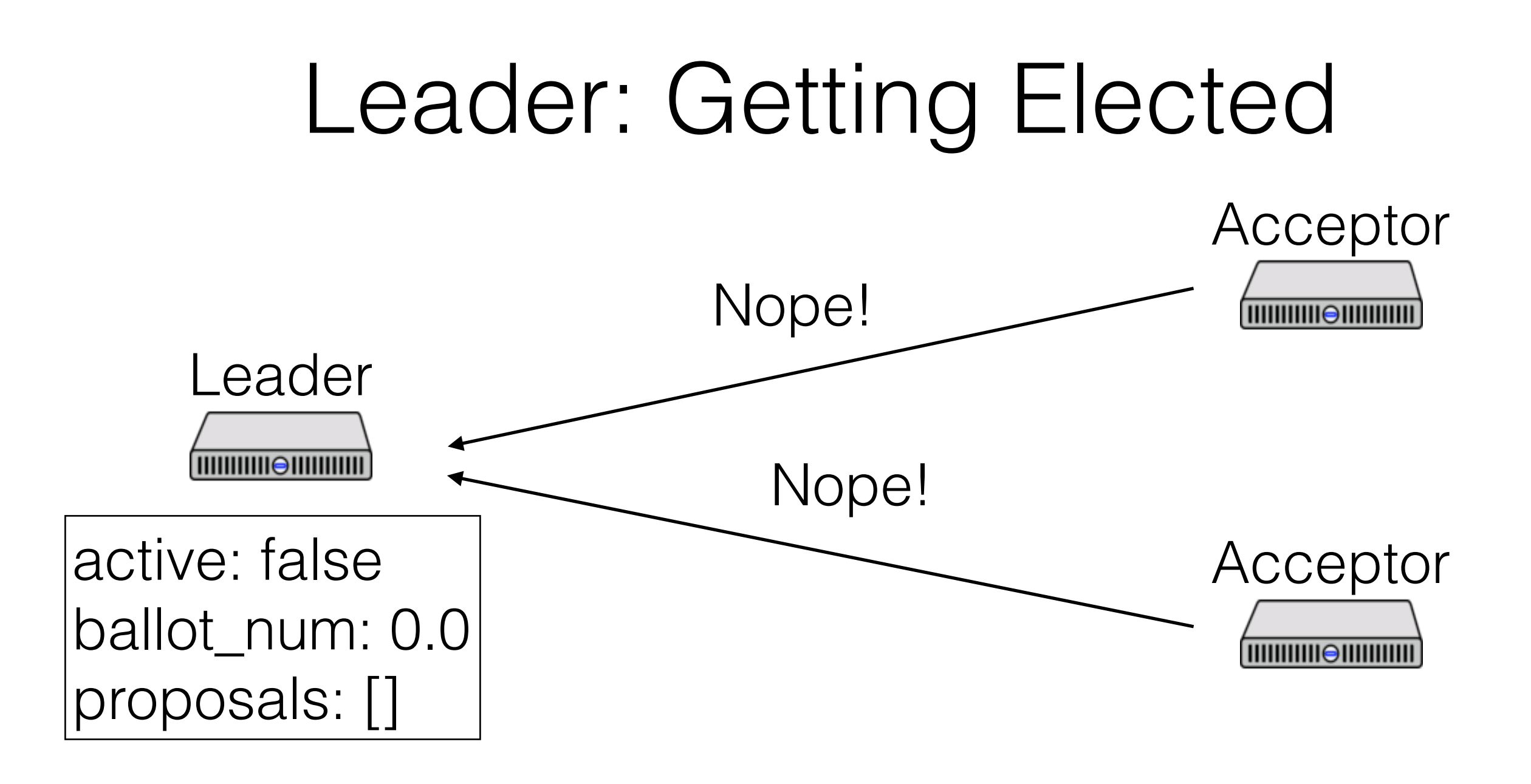

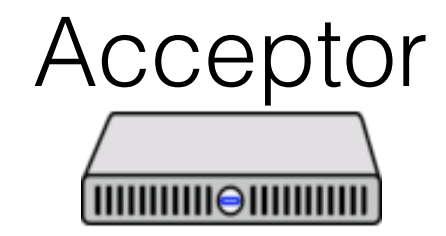

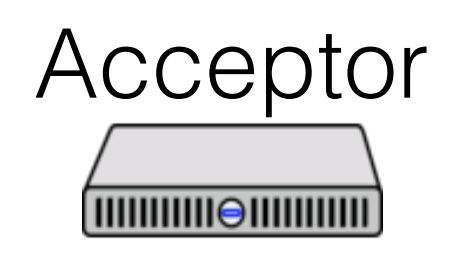

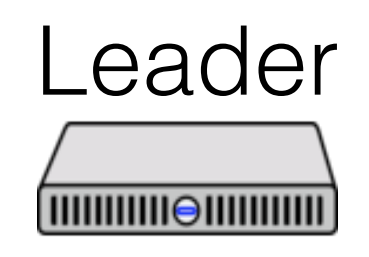

active: false ballot\_num: 1.0 proposals: []

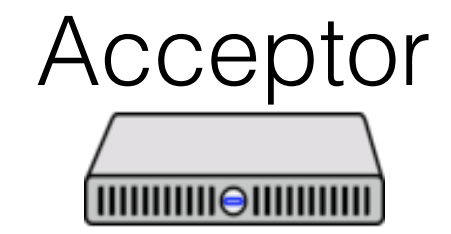

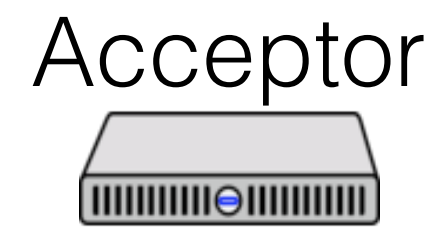

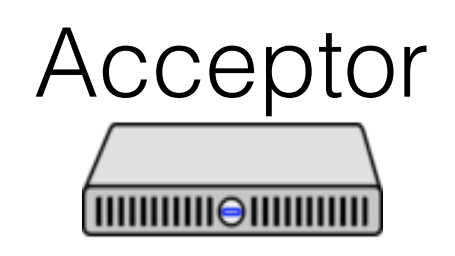

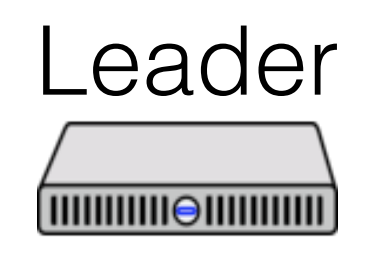

active: false ballot\_num: 1.0 proposals: []

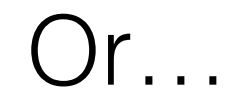

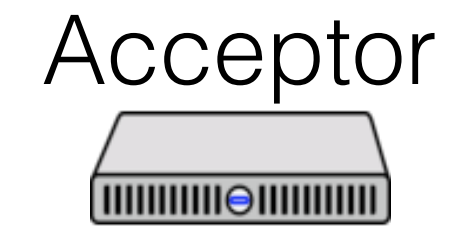

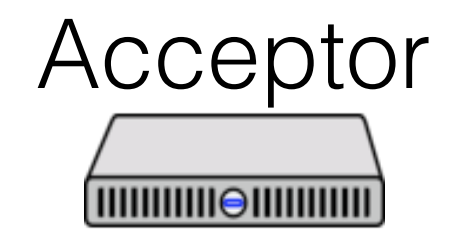

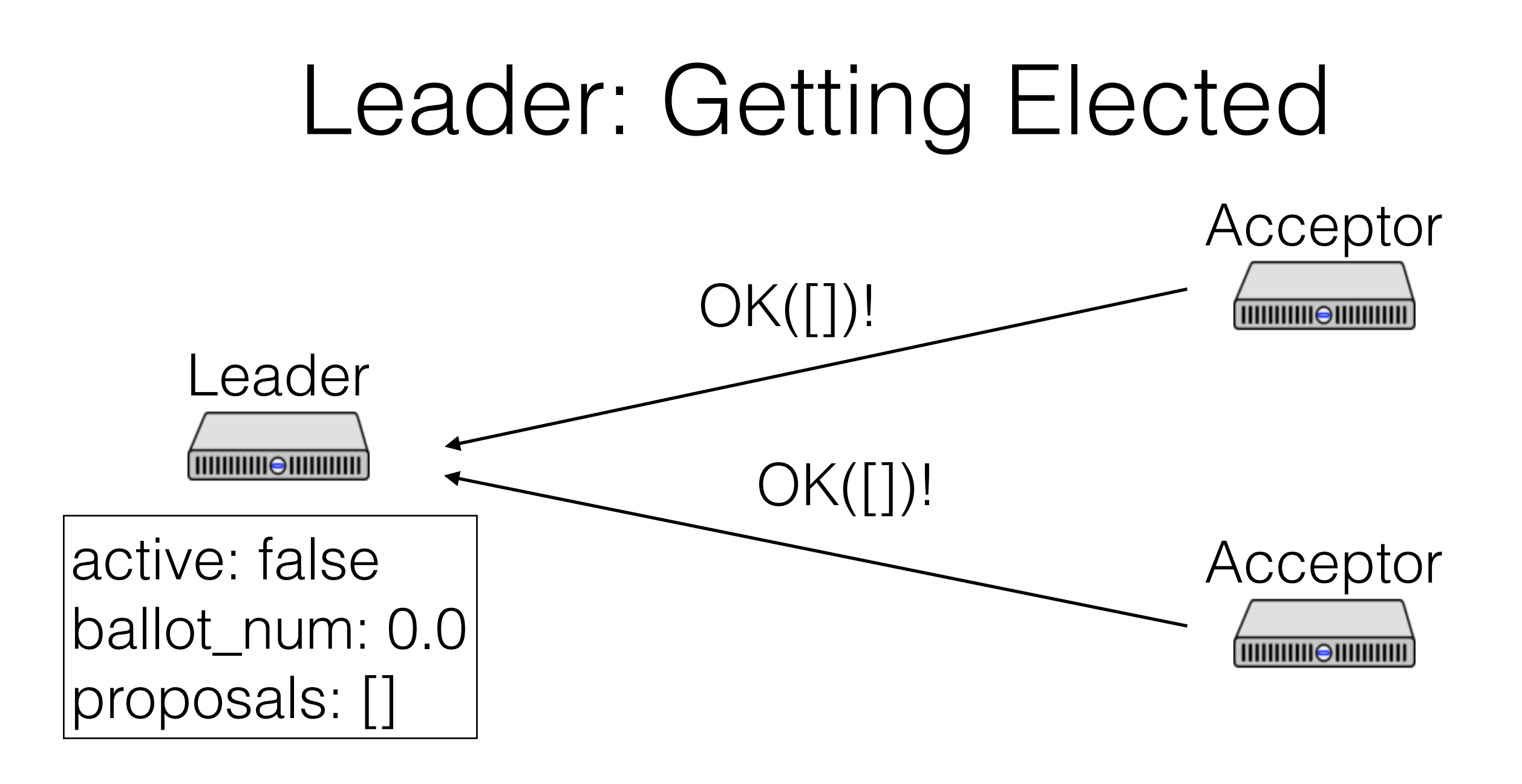

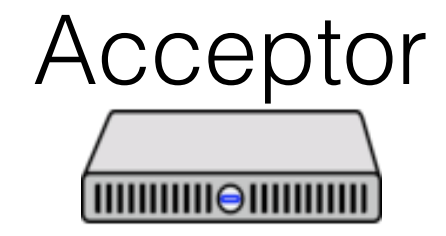

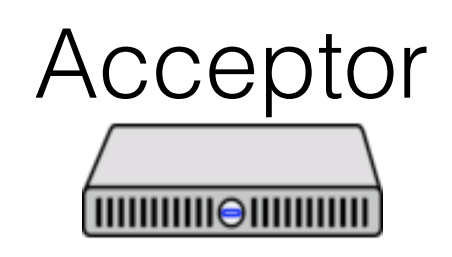

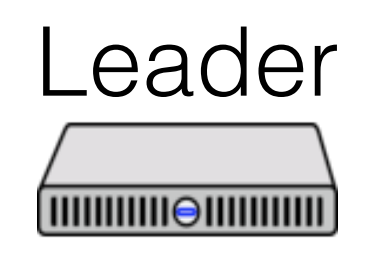

active: true ballot\_num: 0.0 proposals: []

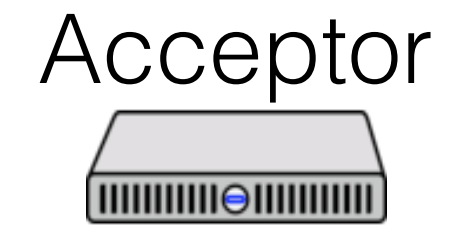

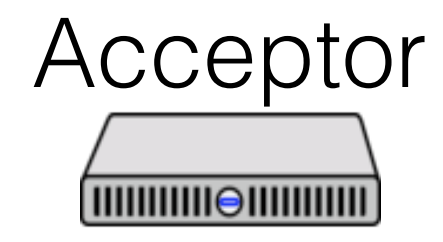

## When to run for office

When should a leader try to get elected?

- At the beginning of time
- When the current leader seems to have failed

Paper describes an algorithm, based on pinging the leader and timing out

If you get preempted, don't immediately try for election again!

#### Paxos Made Moderately Complex Made Simple

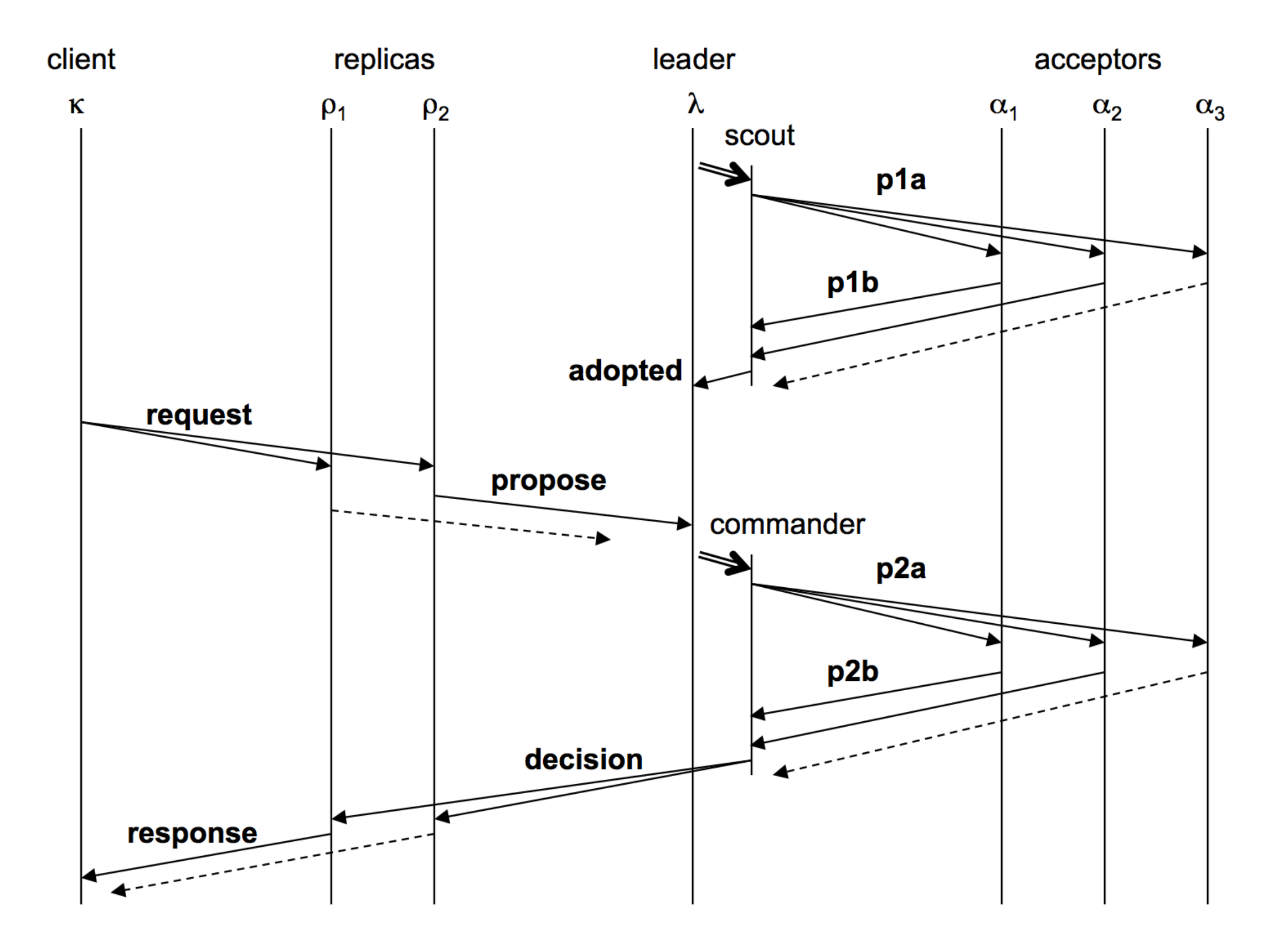

#### Paxos Made Moderately Complex Made Simple

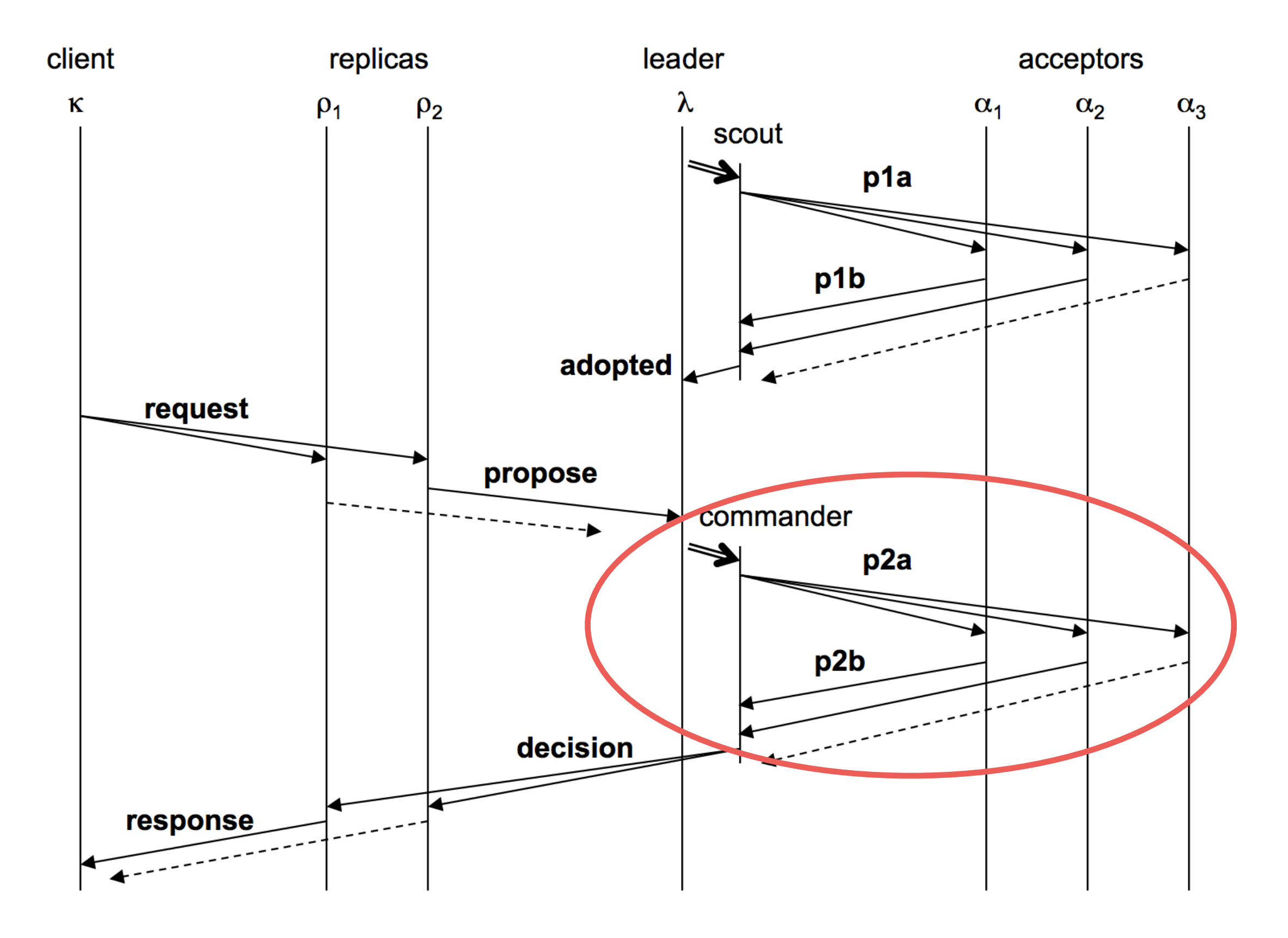

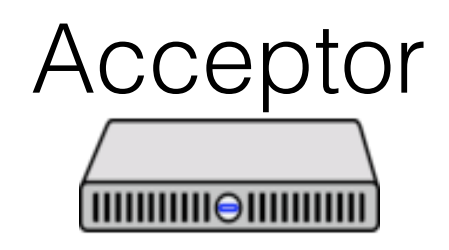

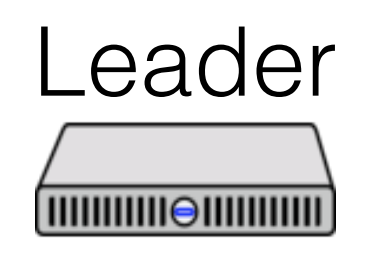

active: true ballot\_num: 0.0 proposals: []

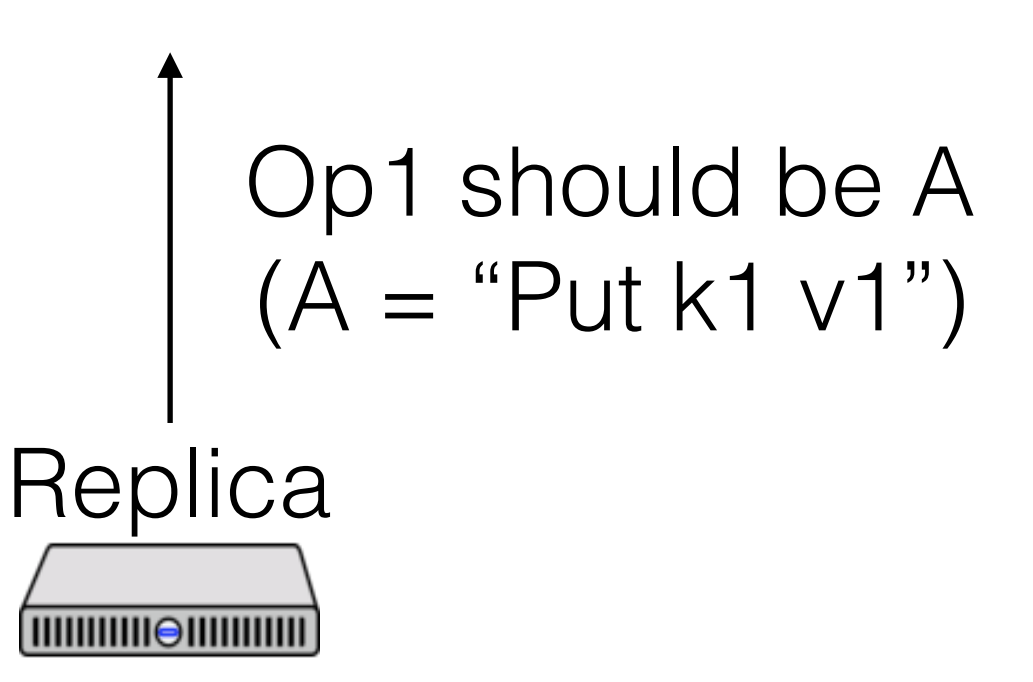

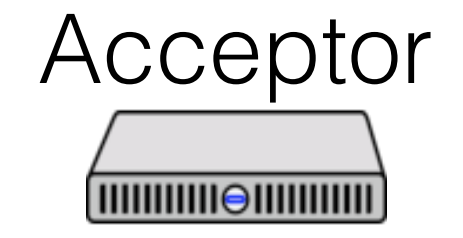

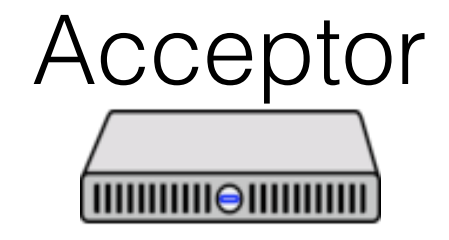

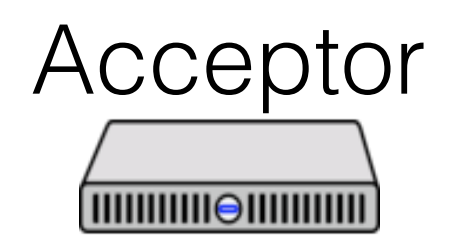

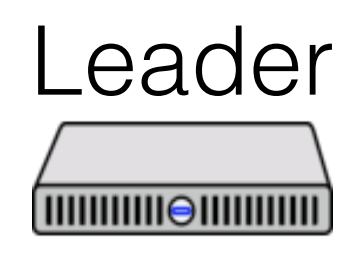

active: true ballot\_num: 0.0 proposals: [<1, A>]

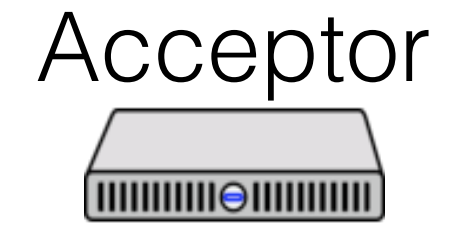

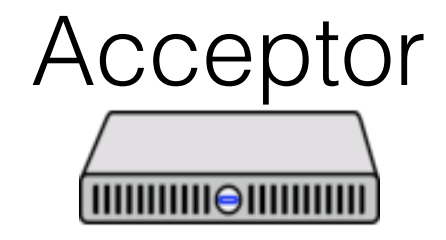

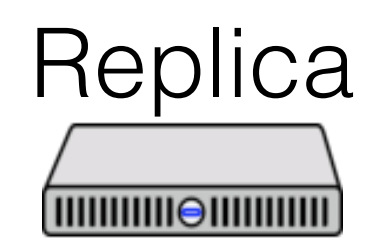

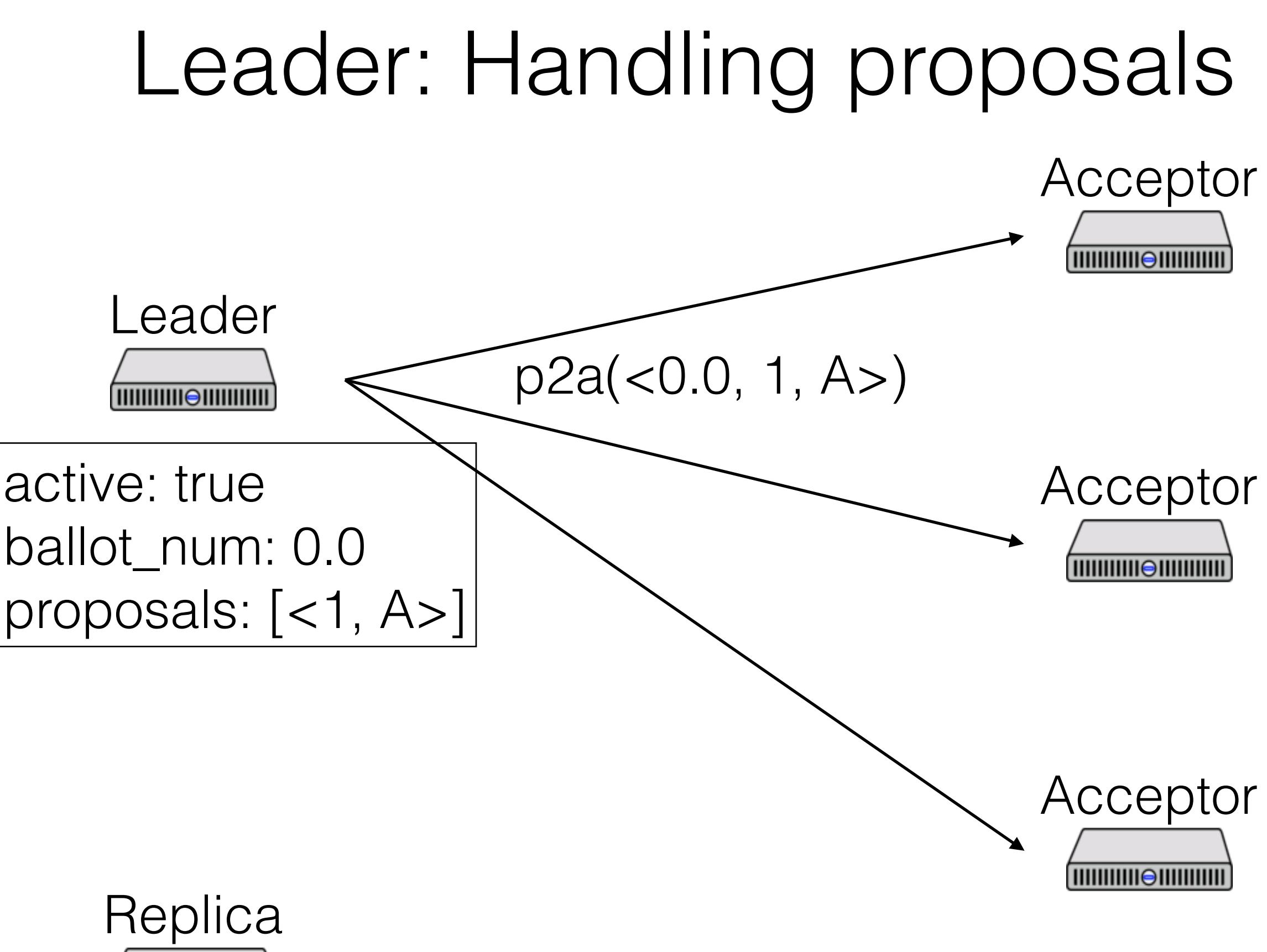

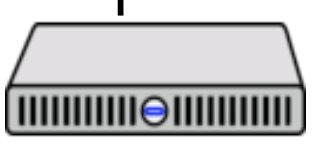

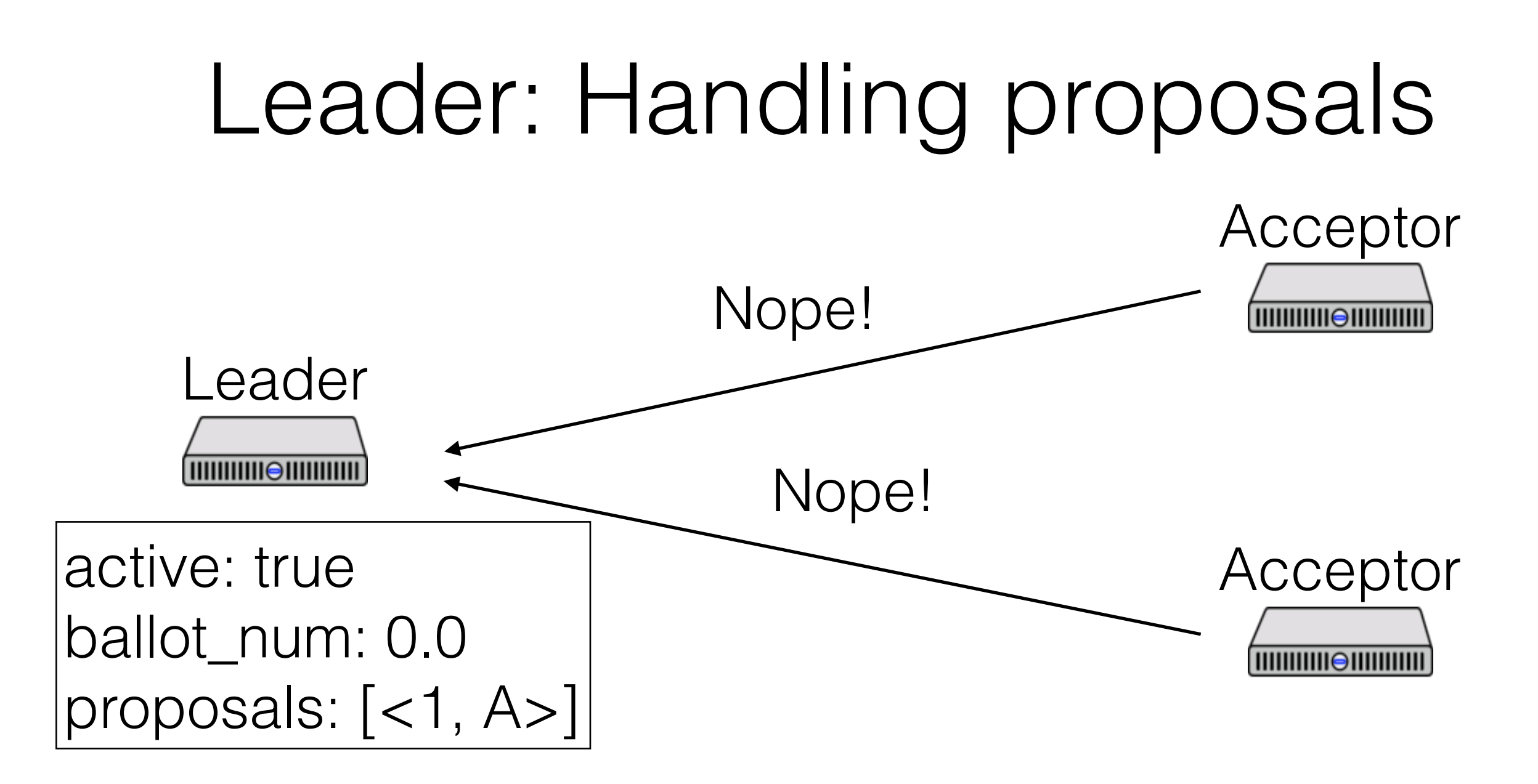

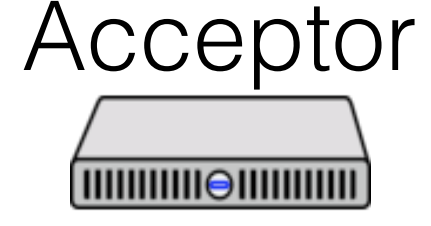

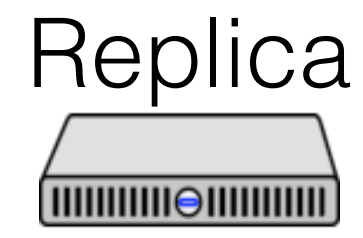

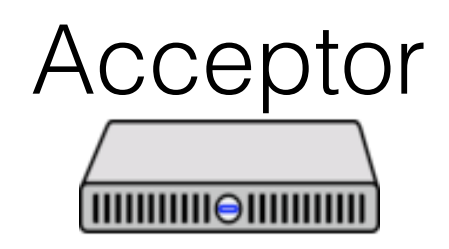

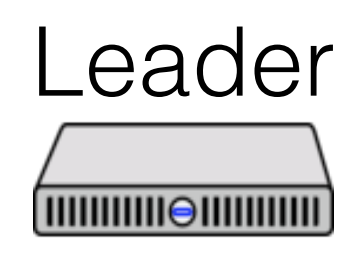

active: false ballot\_num: 0.0 proposals: [<1, A>]

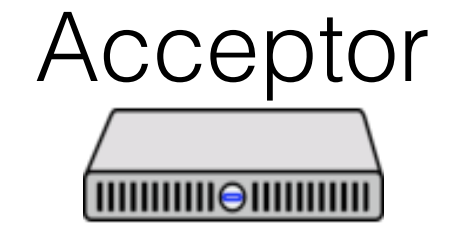

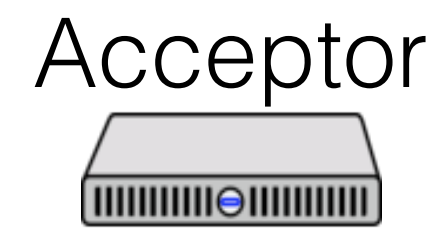

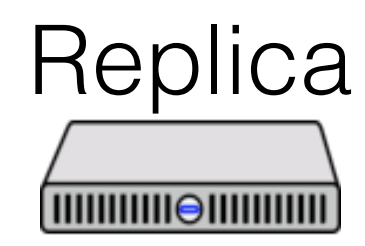

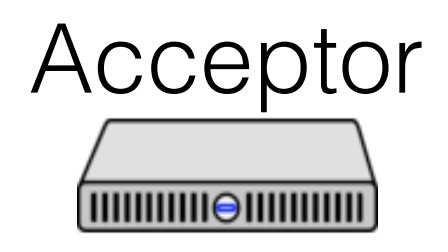

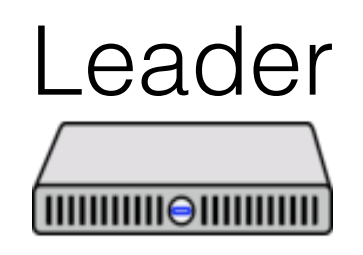

active: false ballot\_num: 0.0 proposals: [<1, A>]

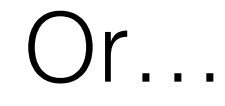

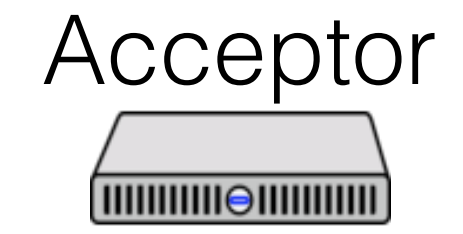

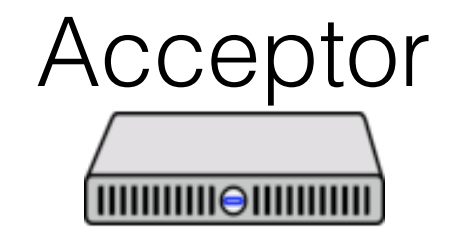

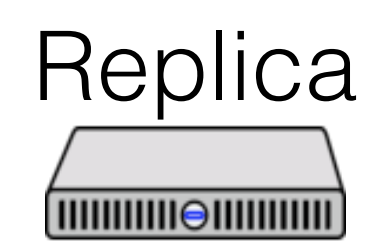

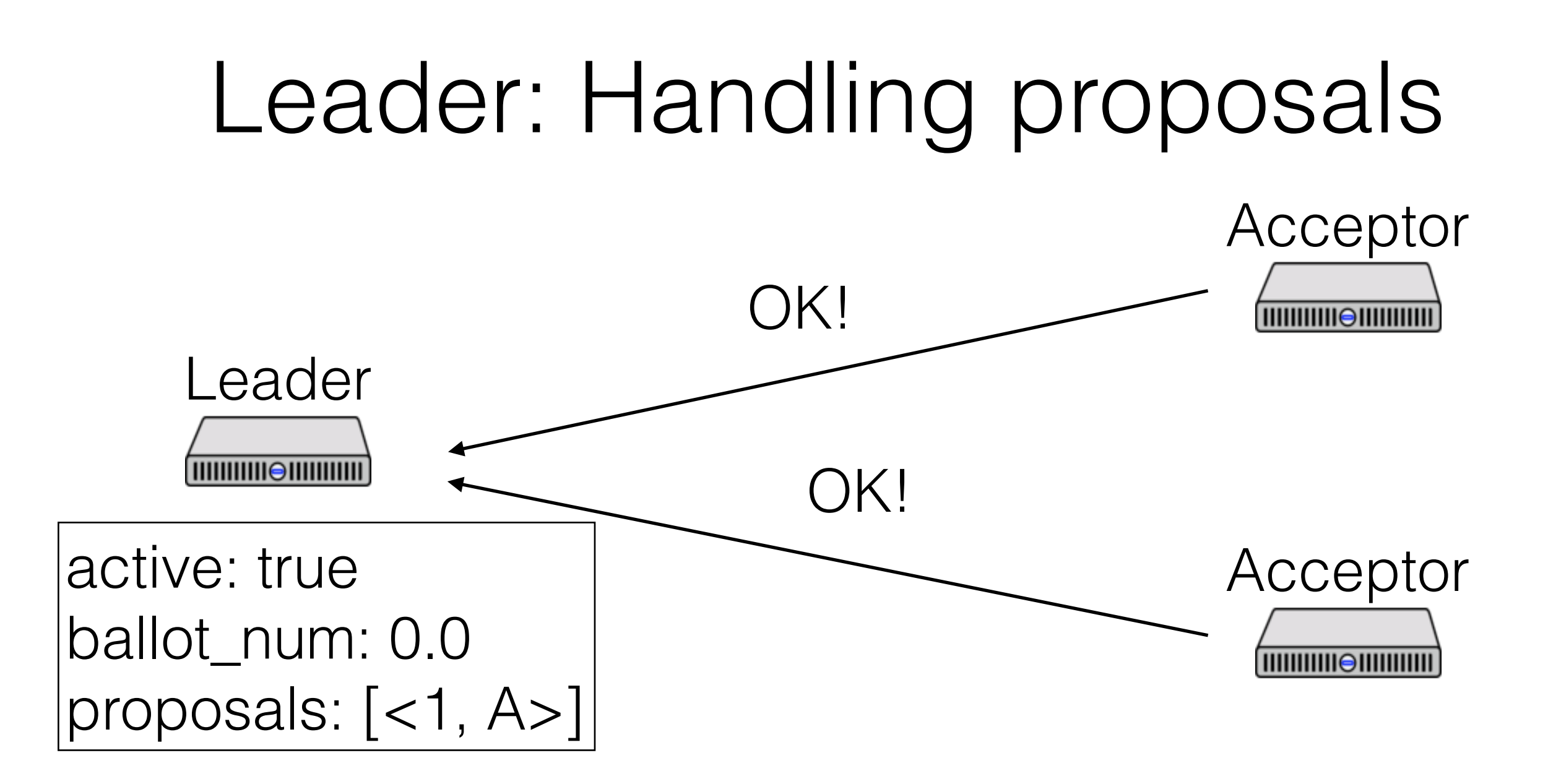

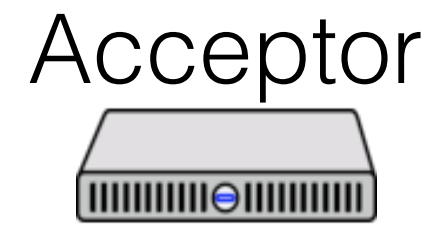

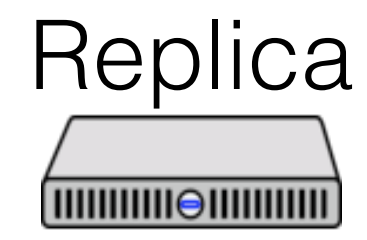

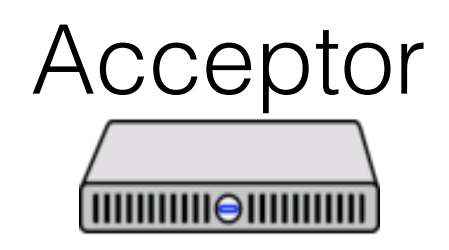

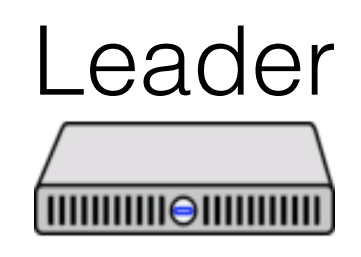

active: true ballot\_num: 0.0 proposals: [<1, A>]

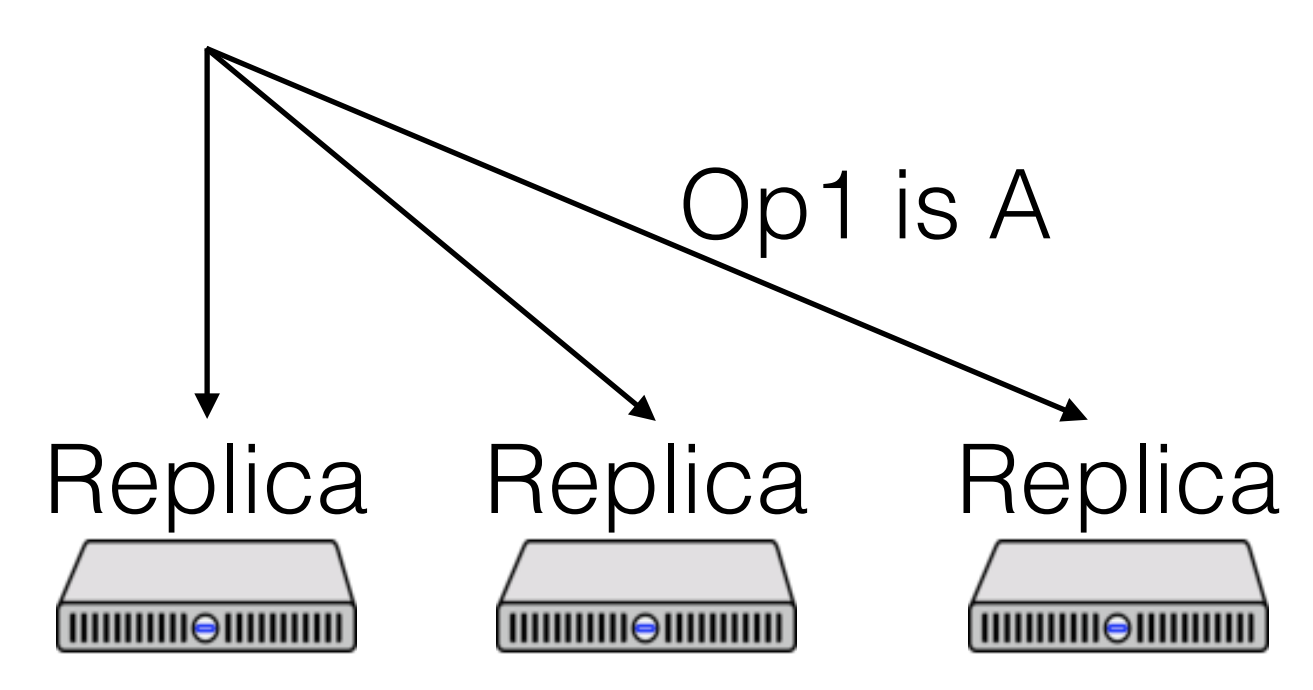

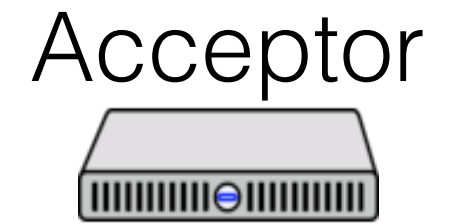

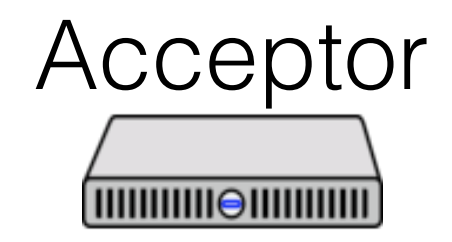

#### Paxos Made Moderately Complex Made Simple

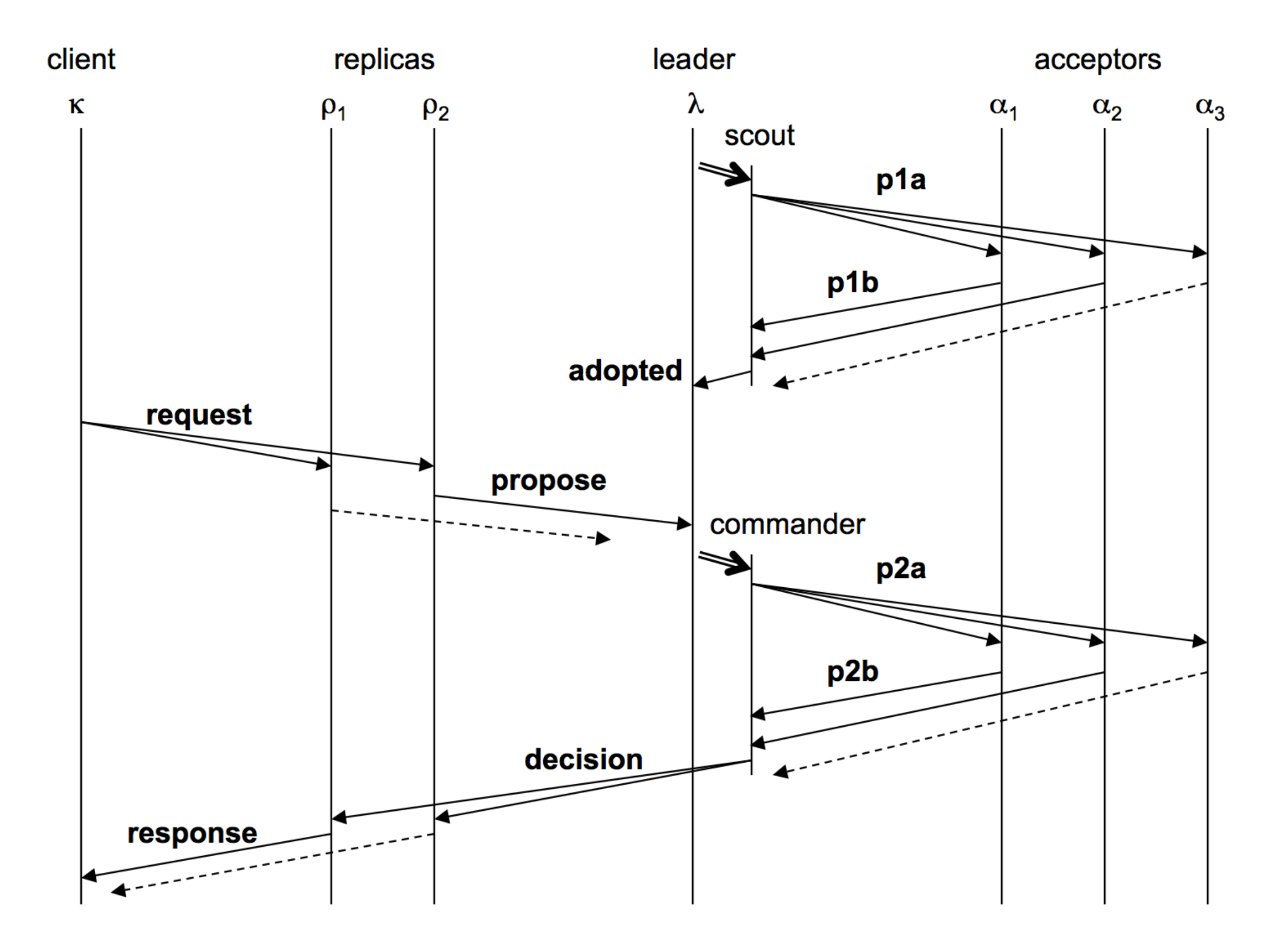

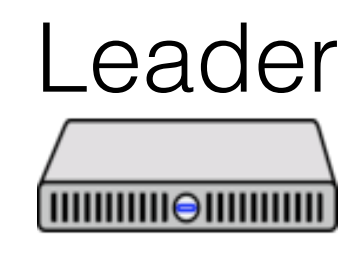

active: false ballot\_num: 3.0 proposals: [<1, B>]

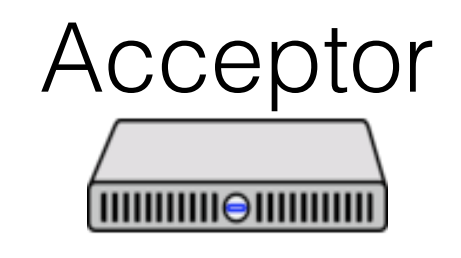

ballot\_num: 2.1 accepted:[<2.1, 1, A>]

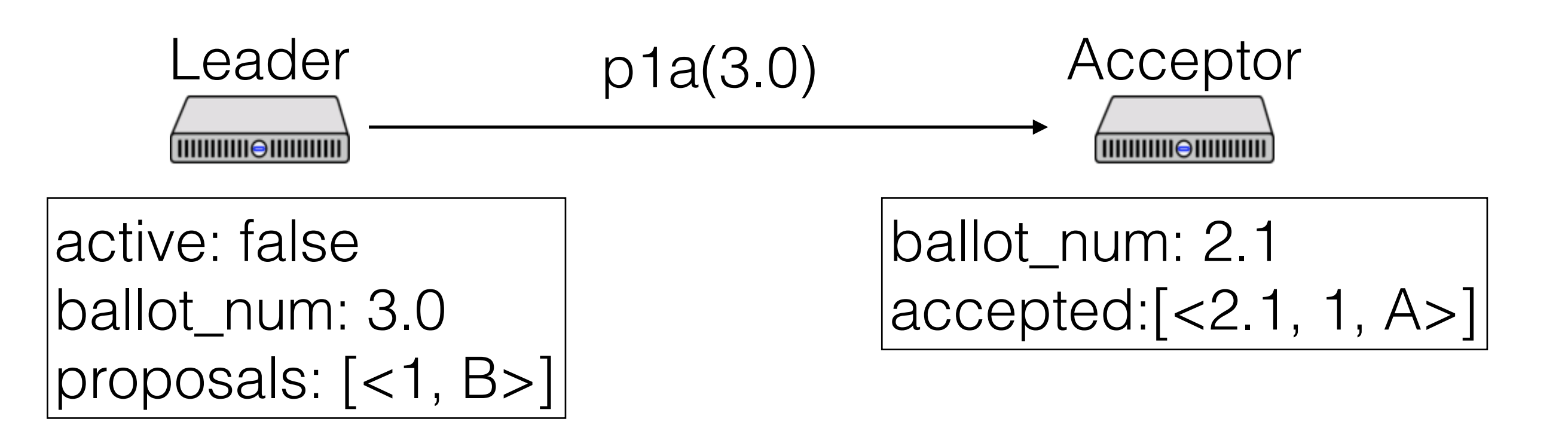

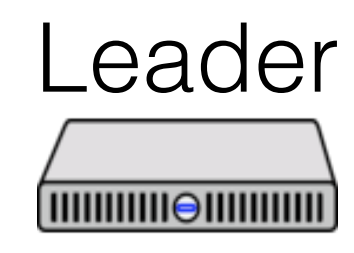

active: false ballot\_num: 3.0 proposals: [<1, B>]

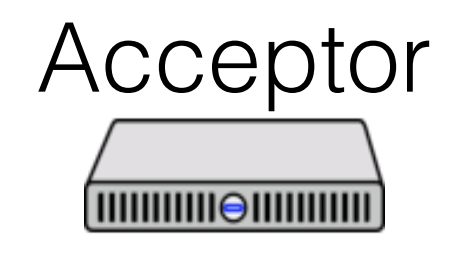

ballot\_num: 3.0 accepted:[<2.1, 1, A>]

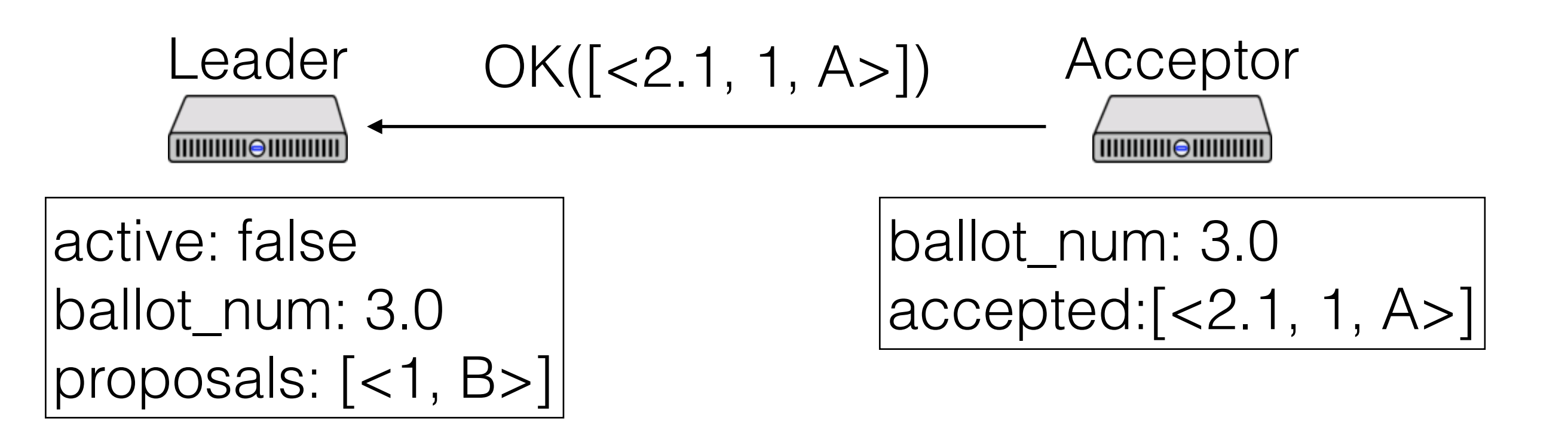

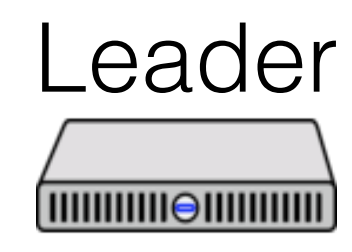

active: true ballot\_num: 3.0 proposals: [<1, A>]

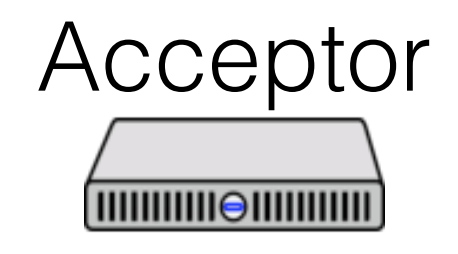

ballot\_num: 3.0 accepted:[<2.1, 1, A>]

#### Leaders

- Only propose one value per ballot and slot
- If a value *v* is chosen by a majority on ballot *b*, then any value proposed by any leader in the same slot on ballot *b'* > *b* has the same value

#### Paxos Made Moderately Complex Made Simple

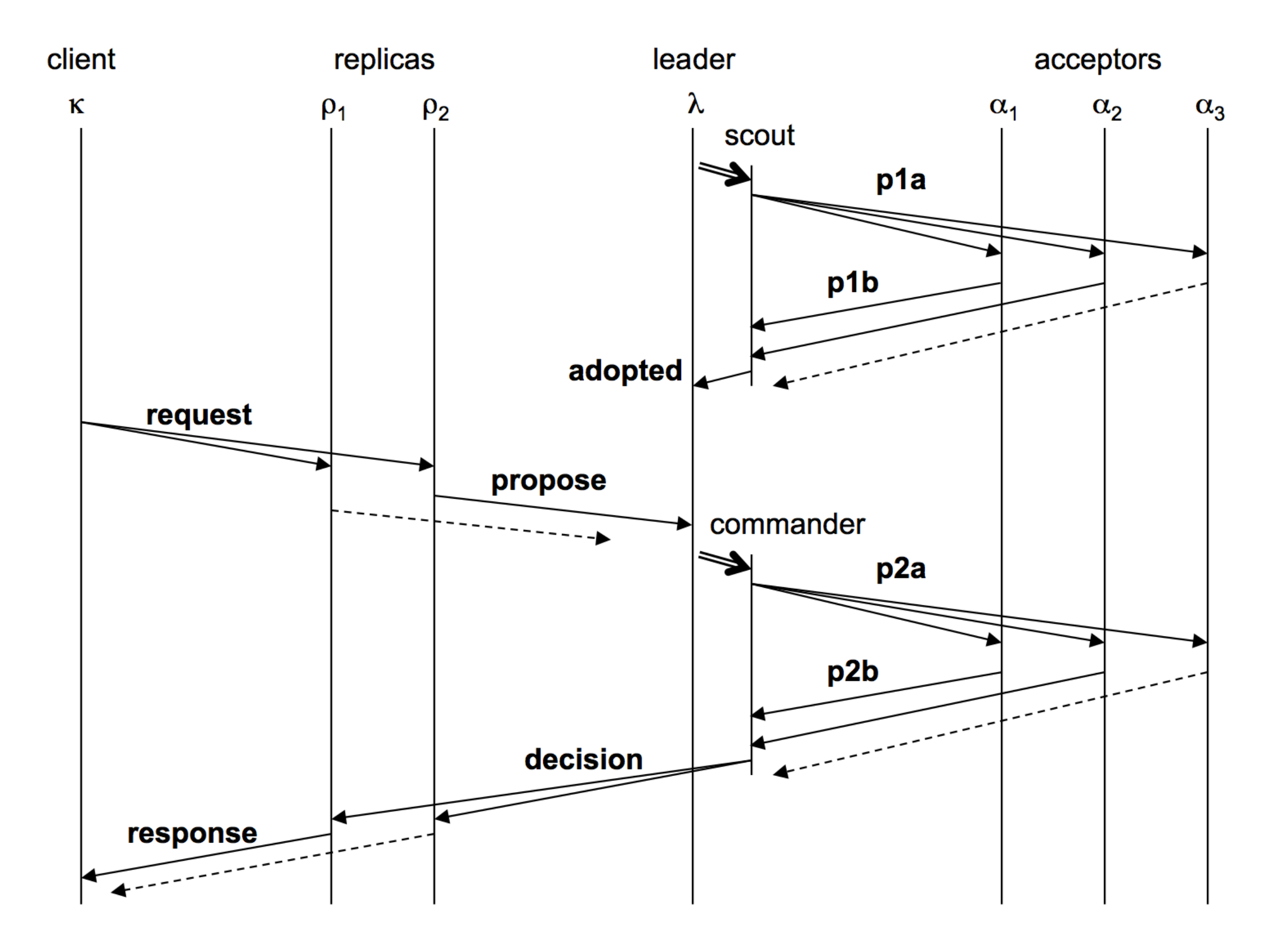

#### Paxos Made Moderately Complex Made Simple

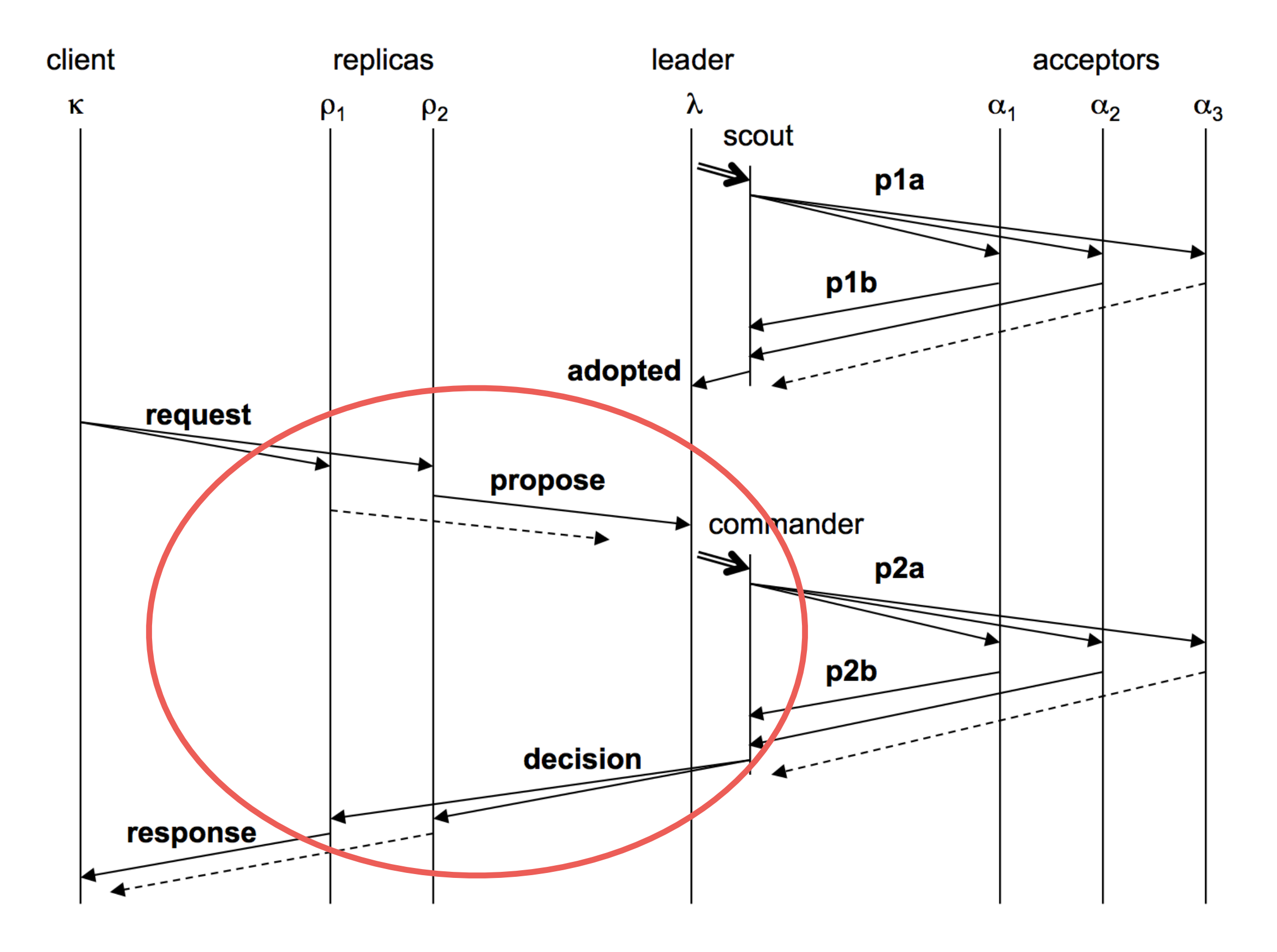

## Replicas

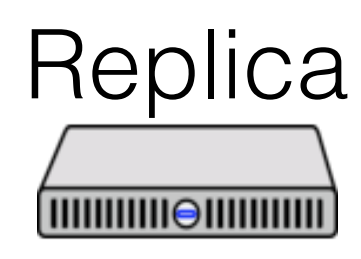

#### Put k1 v1 Put k2 v2

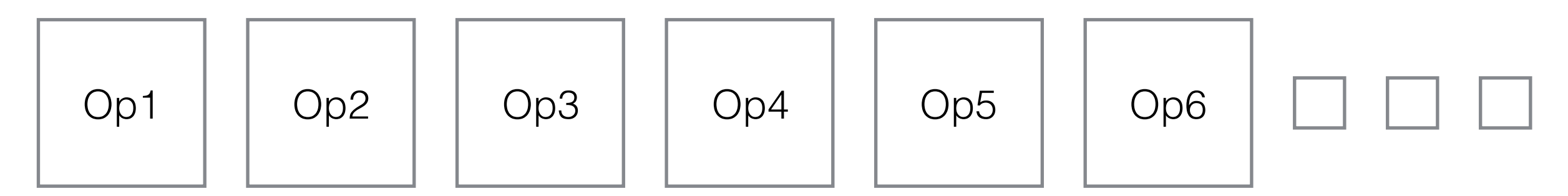

## Replicas

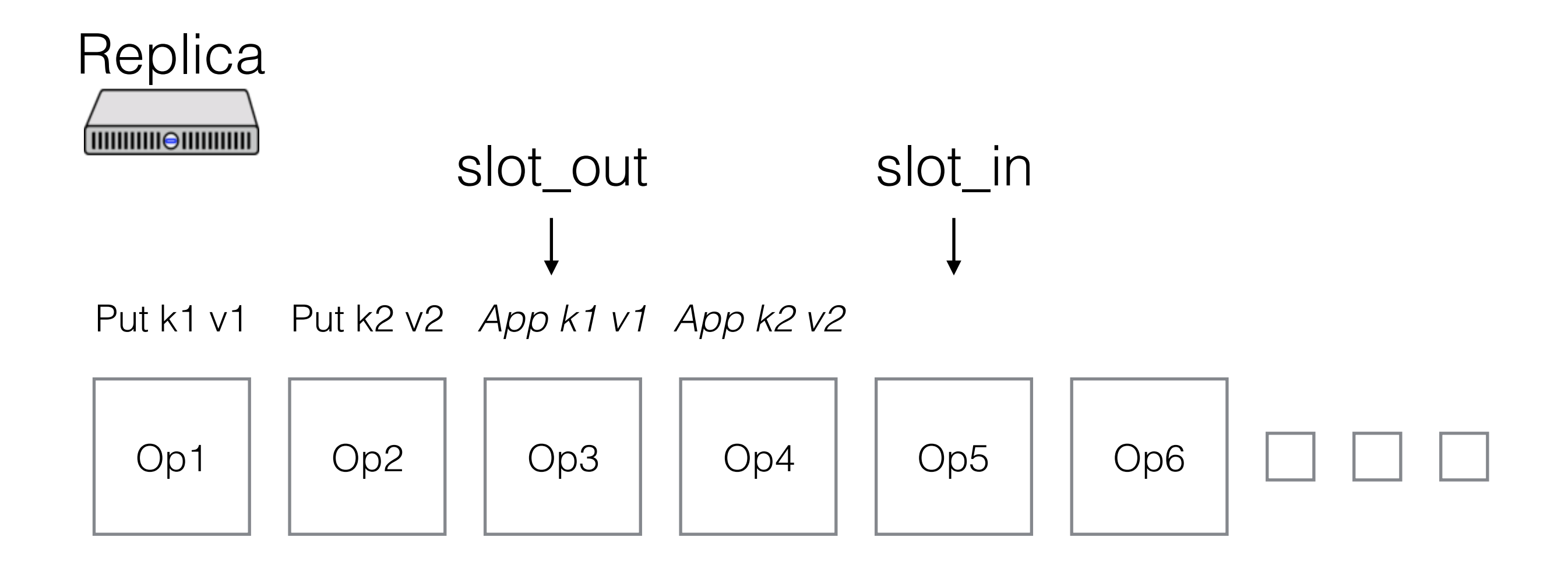

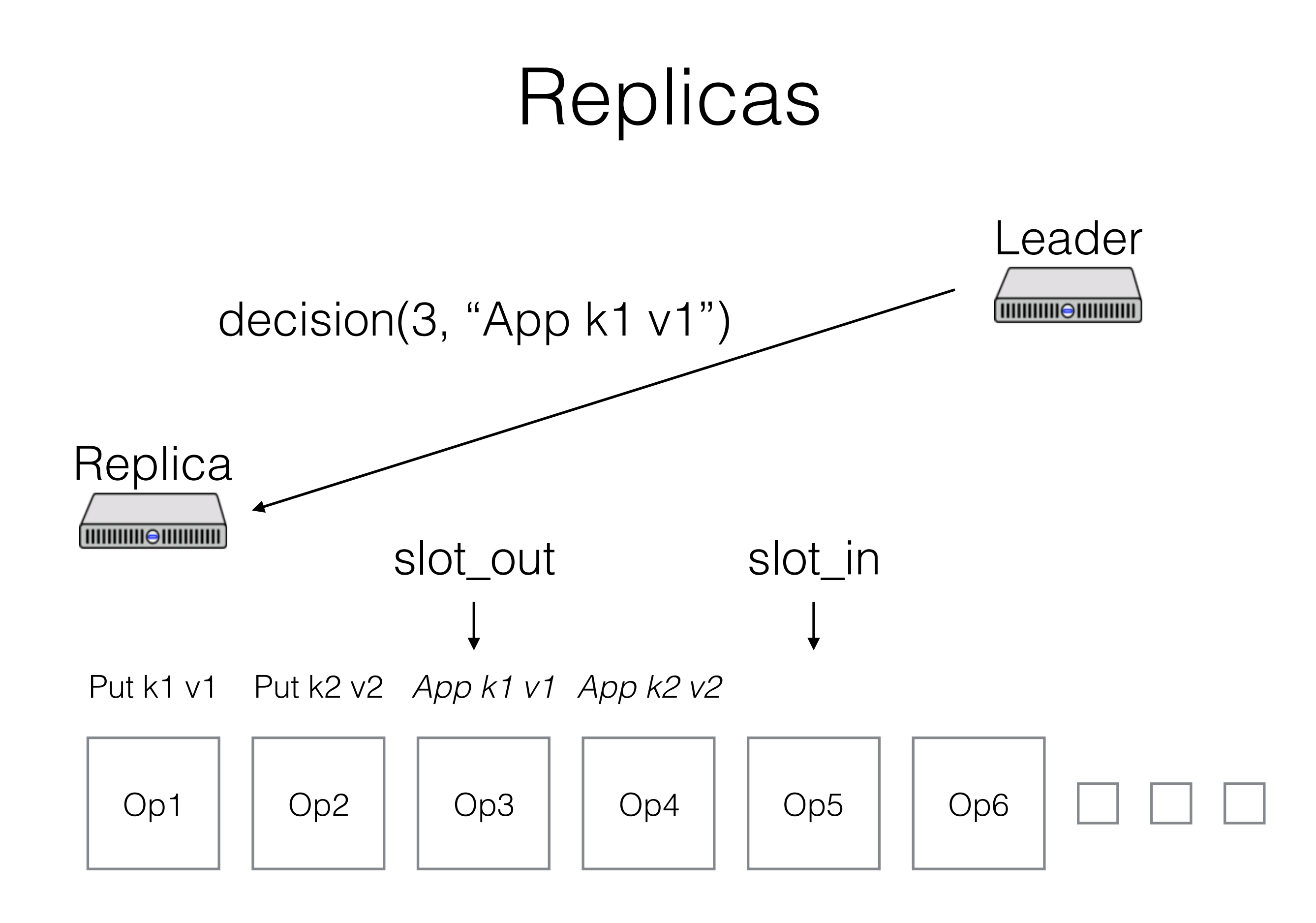

## Replicas

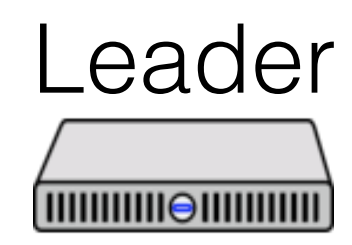

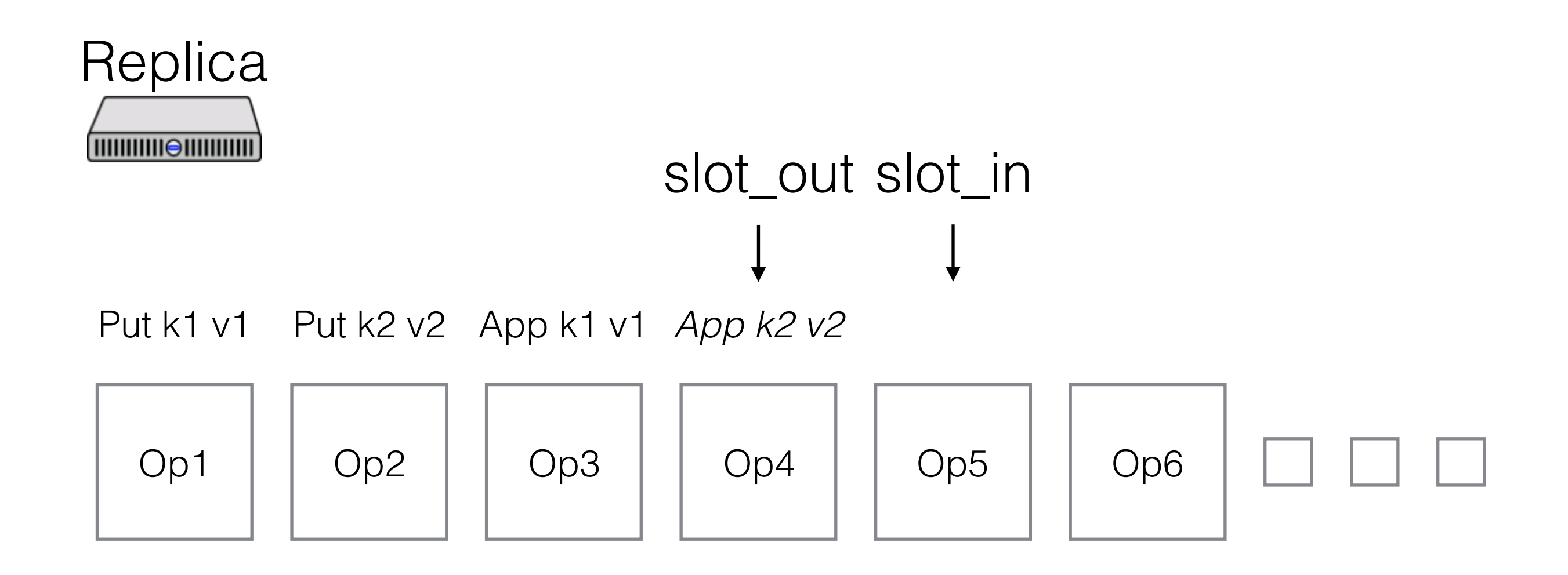

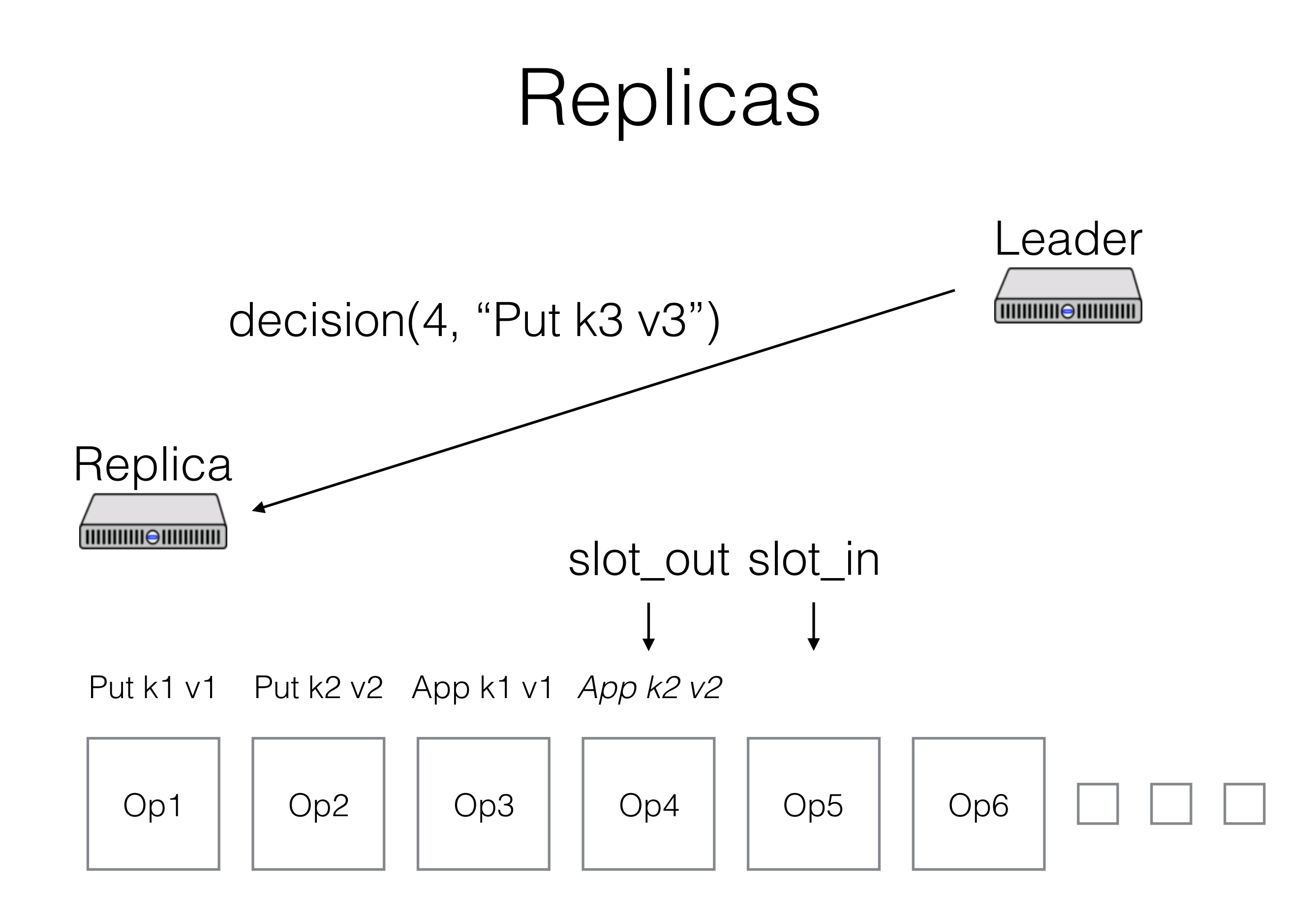

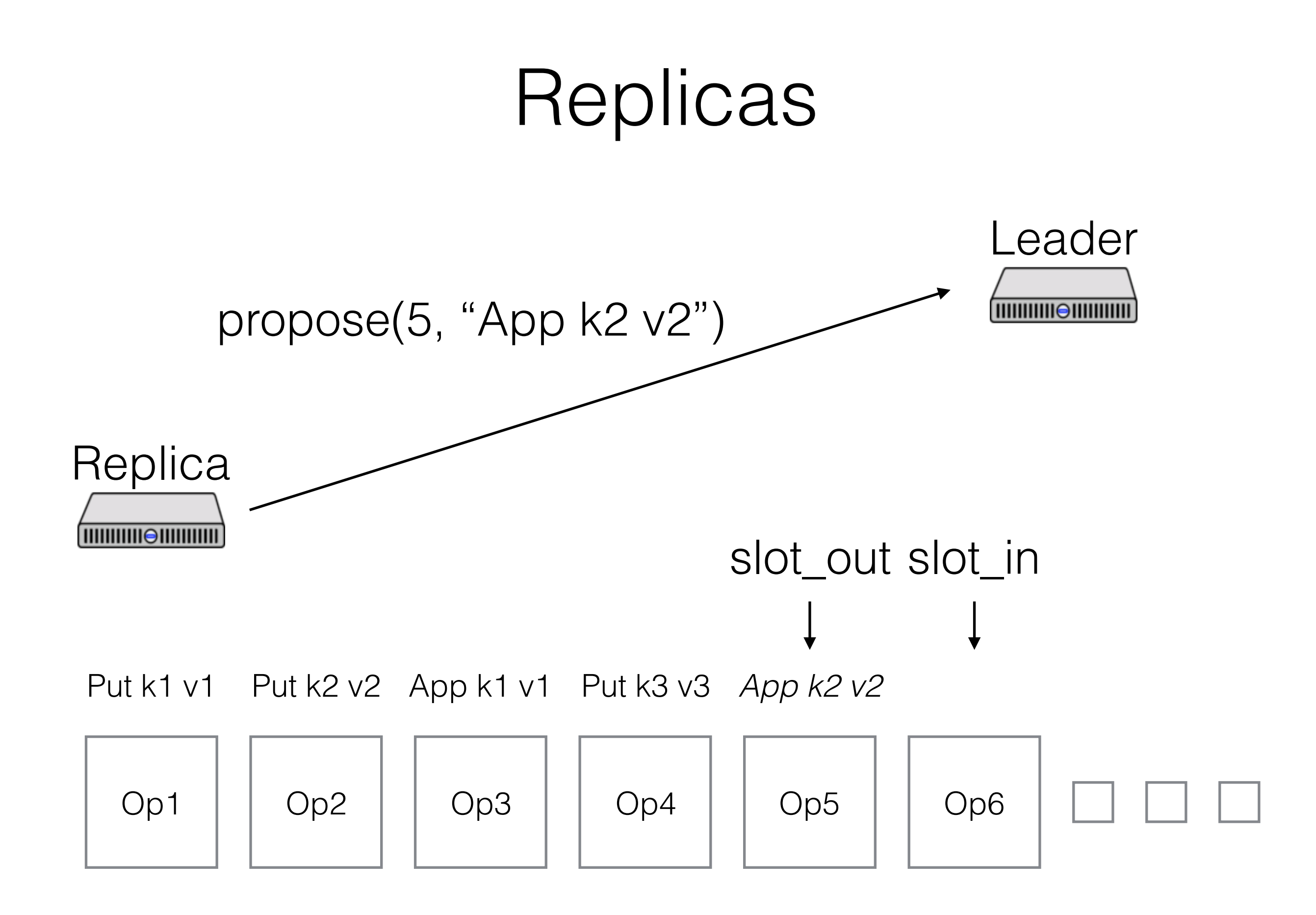

#### Paxos Made Moderately Complex Made Simple

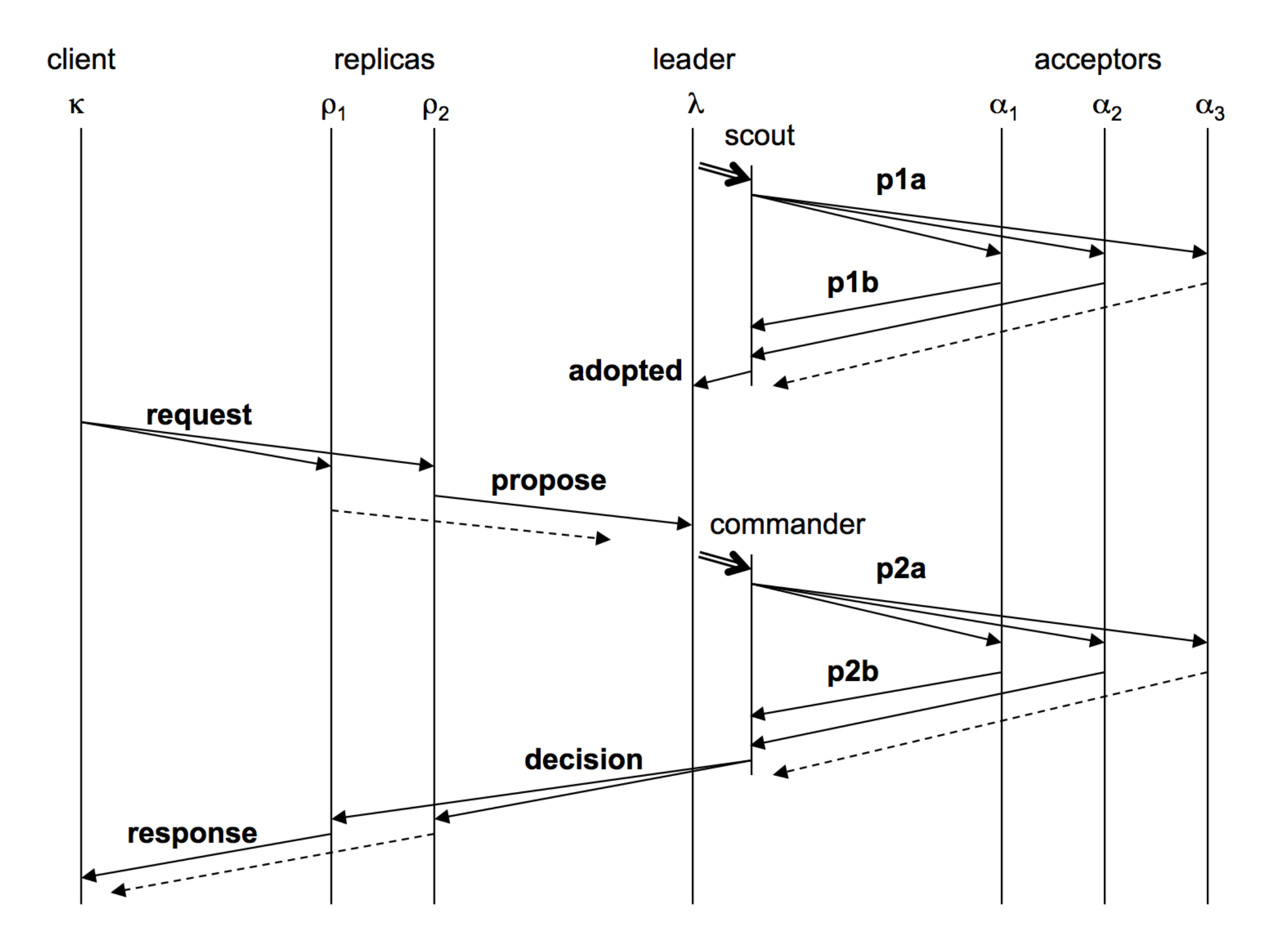

All replicas *must* agree on who the leaders and acceptors are

How do we do this?

All replicas *must* agree on who the leaders and acceptors are

How do we do this?

- Use the log!
- Commit a special reconfiguration command
- New config applies after WINDOW slots

What if we need to reconfigure *now* and client requests aren't coming in?

What if we need to reconfigure *now* and client requests aren't coming in?

- Commit no-ops until WINDOW is cleared

## Other complications

State simplifications

- Can track much less information, esp. on replicas

Garbage collection

- Unbounded memory growth is bad

- Lab 3: track finished slots across all instances, garbage collect when everyone has learned result

Read-only commands

- Can't just read from replica (why?)
- But, don't need their own slot

#### Questions

What should be in stable storage?

### Question

What are the costs to using Paxos? Is it practical enough?